# **ГАОУ ВО «ДАГЕСТАНСКИЙ ГОСУДАРСТВЕННЫЙ УНИВЕРСИТЕТ НАРОДНОГО ХОЗЯЙСТВА»**

*Утверждены решением Ученого совета ДГУНХ, протокол № 11 от 06 июня 2023 г*

# **КАФЕДРА «ИНФОРМАЦИОННЫЕ ТЕХНОЛОГИИ И ИНФОРМАЦИОННАЯ БЕЗОПАСНОСТЬ»**

# **ОЦЕНОЧНЫЕ МАТЕРИАЛЫ**

# **ПО ДИСЦИПЛИНЕ**

# **«УПРАВЛЕНИЕ ИТ -ПРОЕКТАМИ»**

НАПРАВЛЕНИЕ ПОДГОТОВКИ 38.03.05 БИЗНЕС-ИНФОРМАТИКА, ПРОФИЛЬ «МЕНЕДЖ-МЕНТ ИНФОРМАЦИОННЫХ ТЕХНОЛОГИЙ И ЭЛЕК-ТРОННЫЙ БИЗНЕС»

Уровень высшего образования - бакалавриат

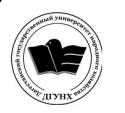

 ДОКУМЕНТ ПОДПИСАН ЭЛЕКТРОННОЙ ПОДПИСЬЮ

Сертификат: 0D8142F19CA901112FC315F43B93C341 Владелец: Бучаев Ахмед Гамидович Действителен: с 19.05.2022 до 12.08.2023

Махачкала – 2023

**Составитель –** Савзиханова Сабина Эминовна, доктор экономических наук, профессор кафедры «Информационные технологии и информационная безопасность» ДГУНХ.

**Внутренний рецензент –** Раджабов Карахан Якубович, кандидат экономических наук, доцент, доцент кафедры «Информационные технологии и информационная безопасность» ДГУНХ.

**Внешний рецензент –** Гаджиев Насрулла Курбанмагомедович, кандидат экономических наук, доцент, заместитель декана по научной работе факультета информатики и информационных технологий Дагестанского государственного университета.

**Представитель работодателя** - Ботвин Тимур Анатольевич, руководитель международных запусков Яндекс.Маркет ООО «Яндекс.Маркет».

*Оценочные материалы по дисциплине «Управление ИТ - проектами» разработаны в соответствии с требованиями федерального государственного образовательного стандарта высшего образования по направлению подготовки 38.03.05 Бизнес-информатика, утвержденного приказом Министерства образования и науки Российской Федерации от 29 июля 2021 г., № 838, в соответствии с приказом Министерства науки и высшего образования Российской Федерации от 6.04.2021 г. № 245 «Об утверждении Порядка организации и осуществления образовательной деятельности по образовательным программам высшего образования – программам бакалавриата, программам специалитета, программам магистратуры»*

Оценочные материалы по дисциплине «Управление ИТ - проектами» размещены на официальном сайте [www.dgunh.ru](http://www.dgunh.ru/)

Савзиханова С.Э. Оценочные материалы по дисциплине «Управление ИТ проектами»для направления подготовки 38.03.05 Бизнес-информатика, профиль «Менеджмент информационных технологий и электронный бизнес».– Махачкала: ДГУНХ, 2023 г.– 59 с.

Рекомендованы к утверждению Учебно-методическим советом ДГУНХ 05 июня 2023 г.

Рекомендованы к утверждению руководителем основной профессиональной образовательной программы высшего образования – программы бакалавриата по направлению подготовки 38.03.05 Бизнес-информатика, профиль «Менеджмент информационных технологий и электронный бизнес», к.пед.н., Гасановой З.А.

Одобрены на заседании кафедры «Информационные технологии и информационная безопасность» 31 мая 2023 г., протокол № 10.

#### **СОДЕРЖАНИЕ**

#### **Назначение оценочных материалов…………………………………….….. 4**

**РАЗДЕЛ 1. Перечень компетенций с указанием видов оценочных средств в процессе освоения дисциплины…………………………………..…….4**

**1.1 Перечень формируемых компетенций……………………………..…5**

**1.2 Перечень компетенций с указанием видов оценочных средств .....6**

**РАЗДЕЛ 2. Задания, необходимые для оценки планируемых результатов обучения по дисциплине ……………………………………...…………….…13**

**РАЗДЕЛ 3. Описание показателей и критериев оценивания компетенций на различных этапах их формирования, описание шкал оценивания….50**

**РАЗДЕЛ 4. Методические материалы, определяющие процедуры оценивания знаний, умений, навыков, характеризующие этапы формирования компетенций……………………………………………………………….…………53**

**Лист актуализации оценочных материалов по дисциплине…………....69**

#### Назначение оценочных материалов

Оценочные материалы для текущего контроля успеваемости (оценивания хода освоения дисциплин), для проведения промежуточной аттестации (оценивания промежуточных и окончательных результатов обучения по дисциплине) обучающихся по дисциплине «Управление ИТ - проектами» на соответствие их учебных достижений поэтапным требованиям образовательной программы высшего образования 38.03.05 Бизнес-информатика, профиль «Менеджмент информационных технологий и электронный бизнес».

Оценочные материалы по дисциплине «Управление ИТ - проектами» включают в себя: перечень компетенций с указанием видов оценочных средств в процессе освоения дисциплины; описание показателей и критериев оценивания компетенций на различных этапах их формирования, описание шкал оценивания; типовые контрольные задания или иные материалы, необходимые для оценки знаний, умений, навыков и (или) опыта деятельности, характеризующих этапы формирования компетенций в процессе освоения ОПОП; методические материалы, определяющие процедуры оценивания знаний, умений, навыков и (или) опыта деятельности, характеризующих этапы формирования компетенций.

Оценочные материалы сформированы на основе ключевых принципов оценивания:

- валилности: объекты оценки должны соответствовать поставленным целям обучения;

- надежности: использование единообразных стандартов и критериев для оценивания достижений;

- объективности: разные обучающиеся должны иметь равные возможности для достижения успеха.

Основными параметрами и свойствами оценочных материалов являются:

- предметная направленность (соответствие предмету изучения конкретной дисциплины);

- содержание (состав и взаимосвязь структурных единиц, образующих содержание теоретической и практической составляющих дисциплины);

- объем (количественный состав оценочных материалов);

- качество оценочных материалов в целом, обеспечивающее получение объективных и достоверных результатов при проведении контроля с различными целями.

 $\overline{4}$ 

# **РАЗДЕЛ 1. Перечень компетенций с указанием видов оценочных средств в процессе освоения дисциплины**

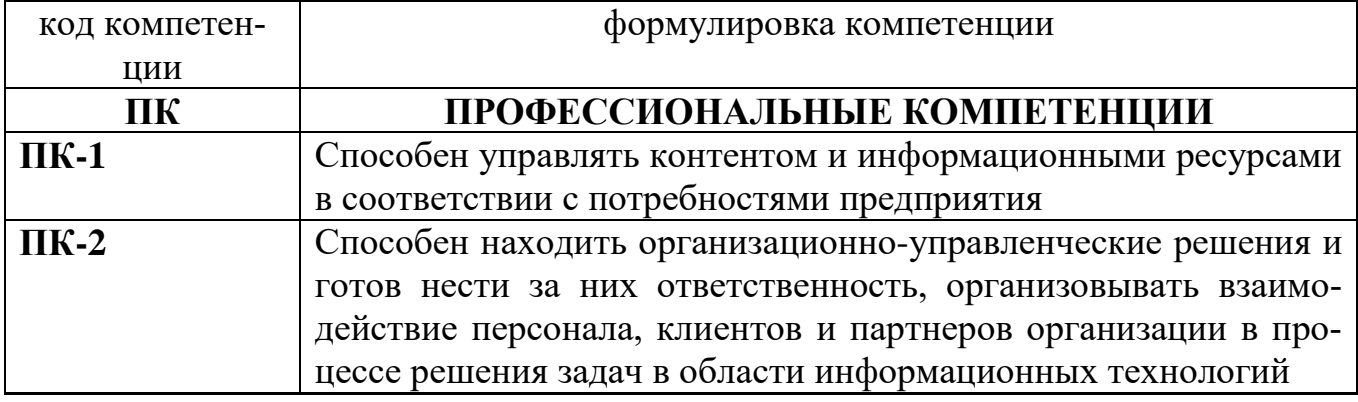

# **1.1 Перечень формируемых компетенций**

# 1.2. Перечень компетенций с указанием видов оценочных средств

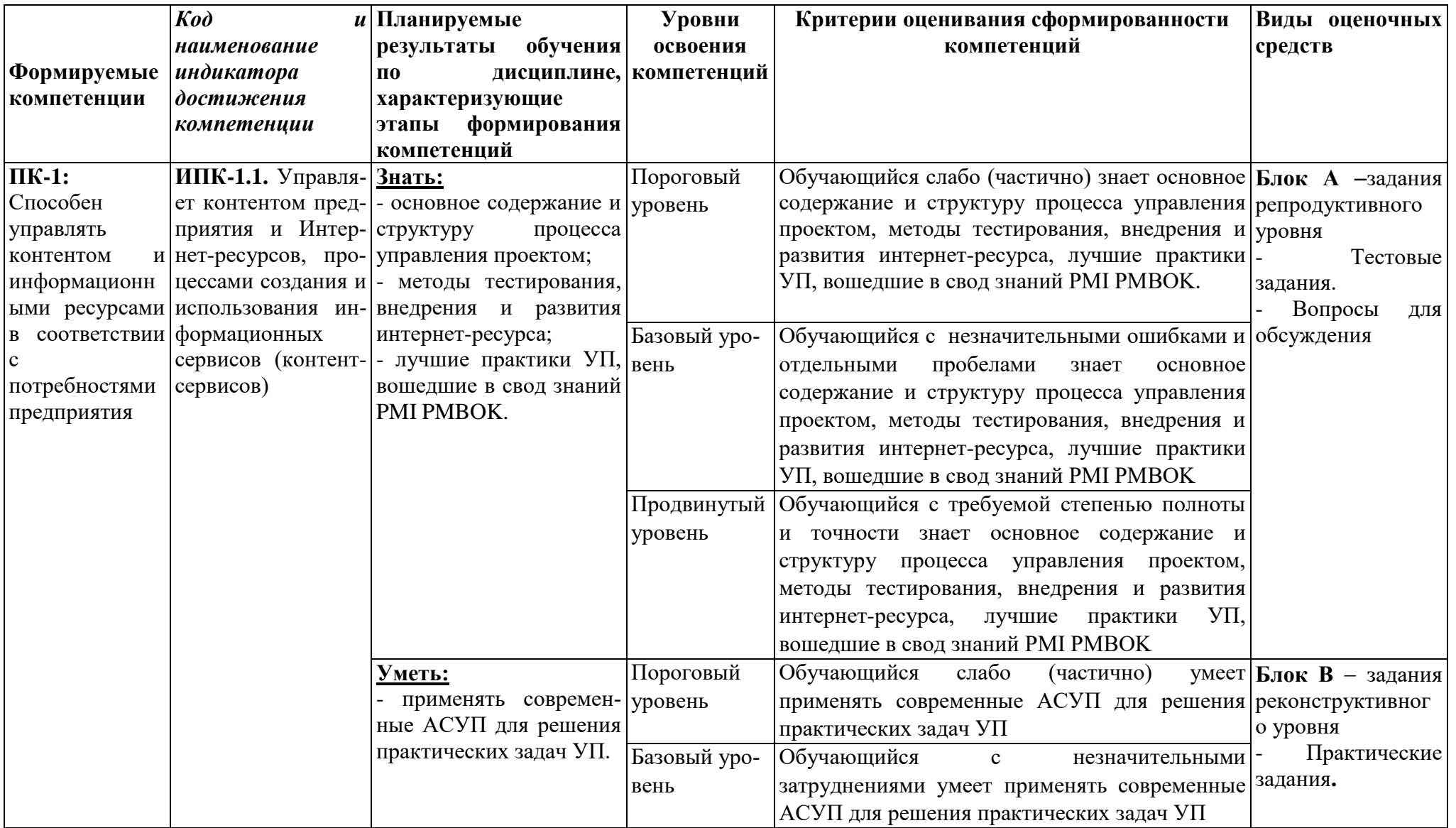

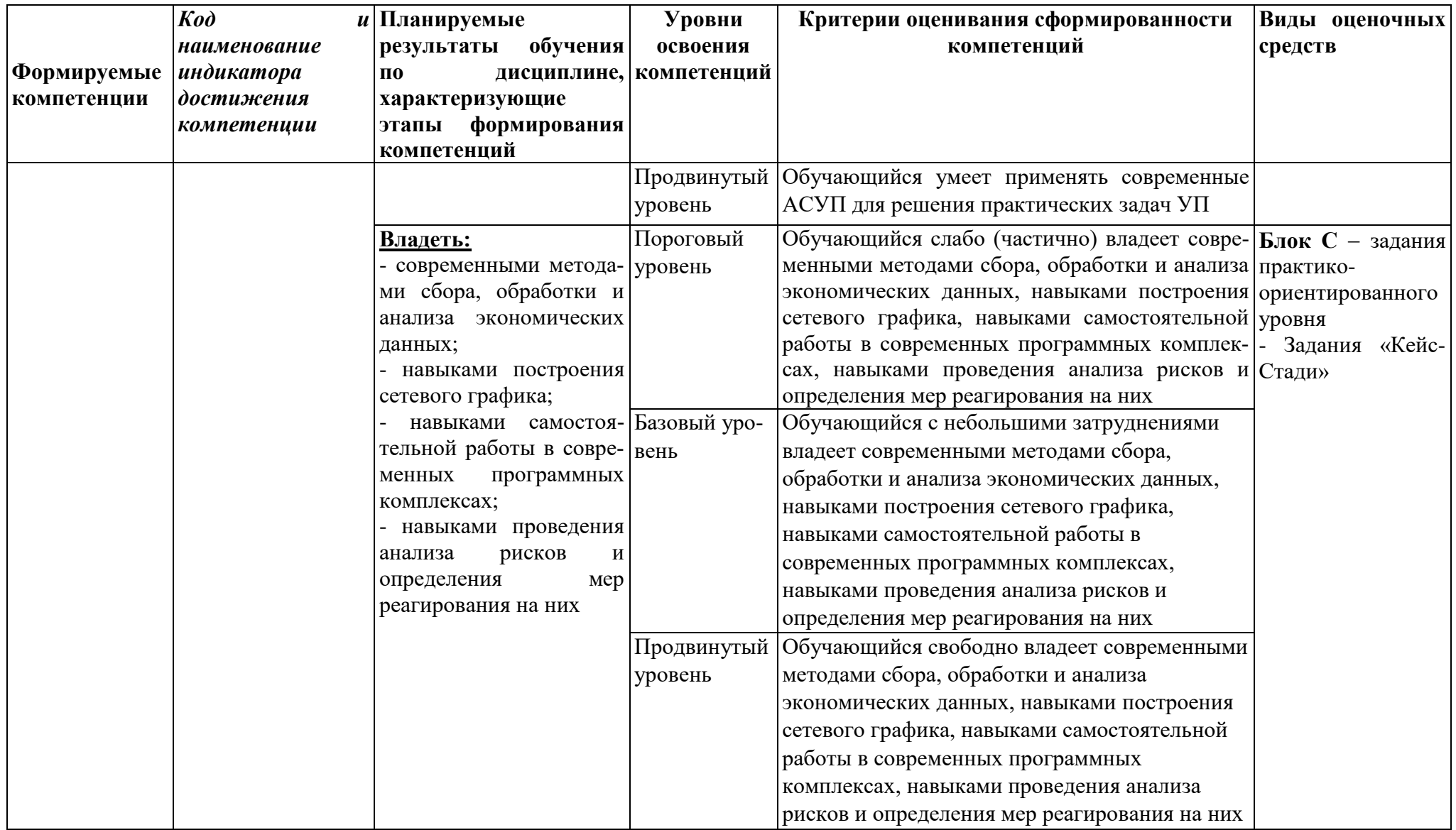

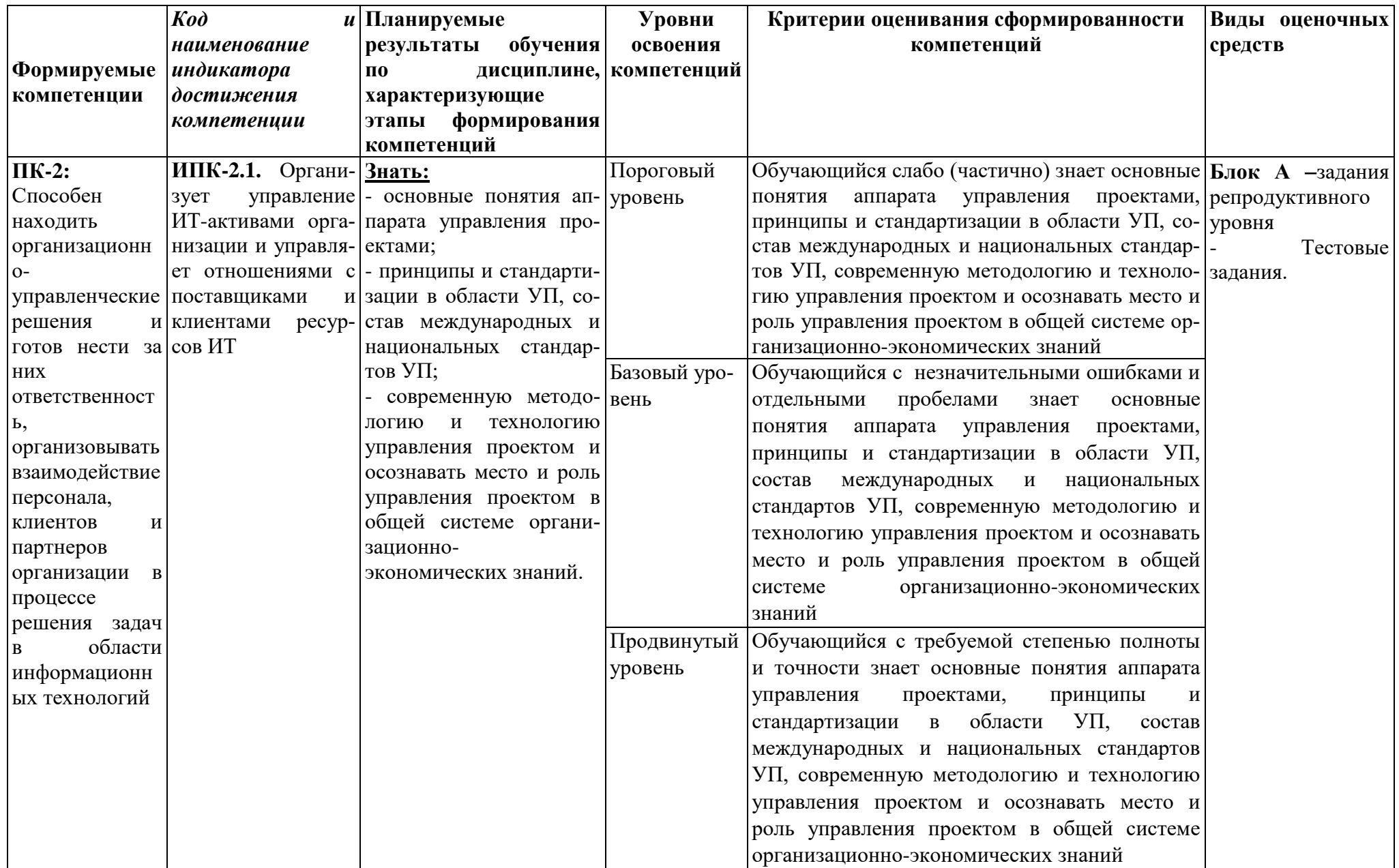

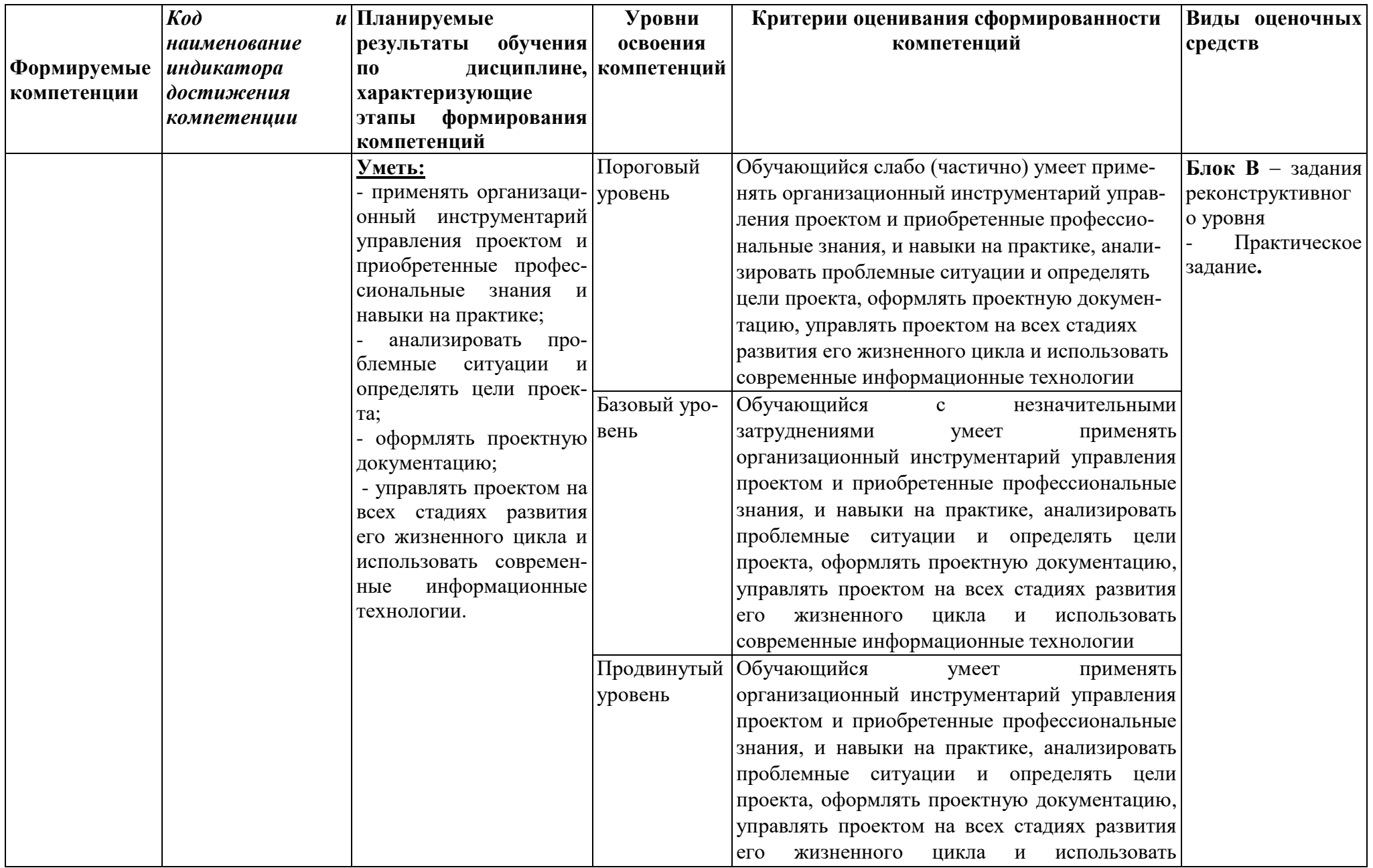

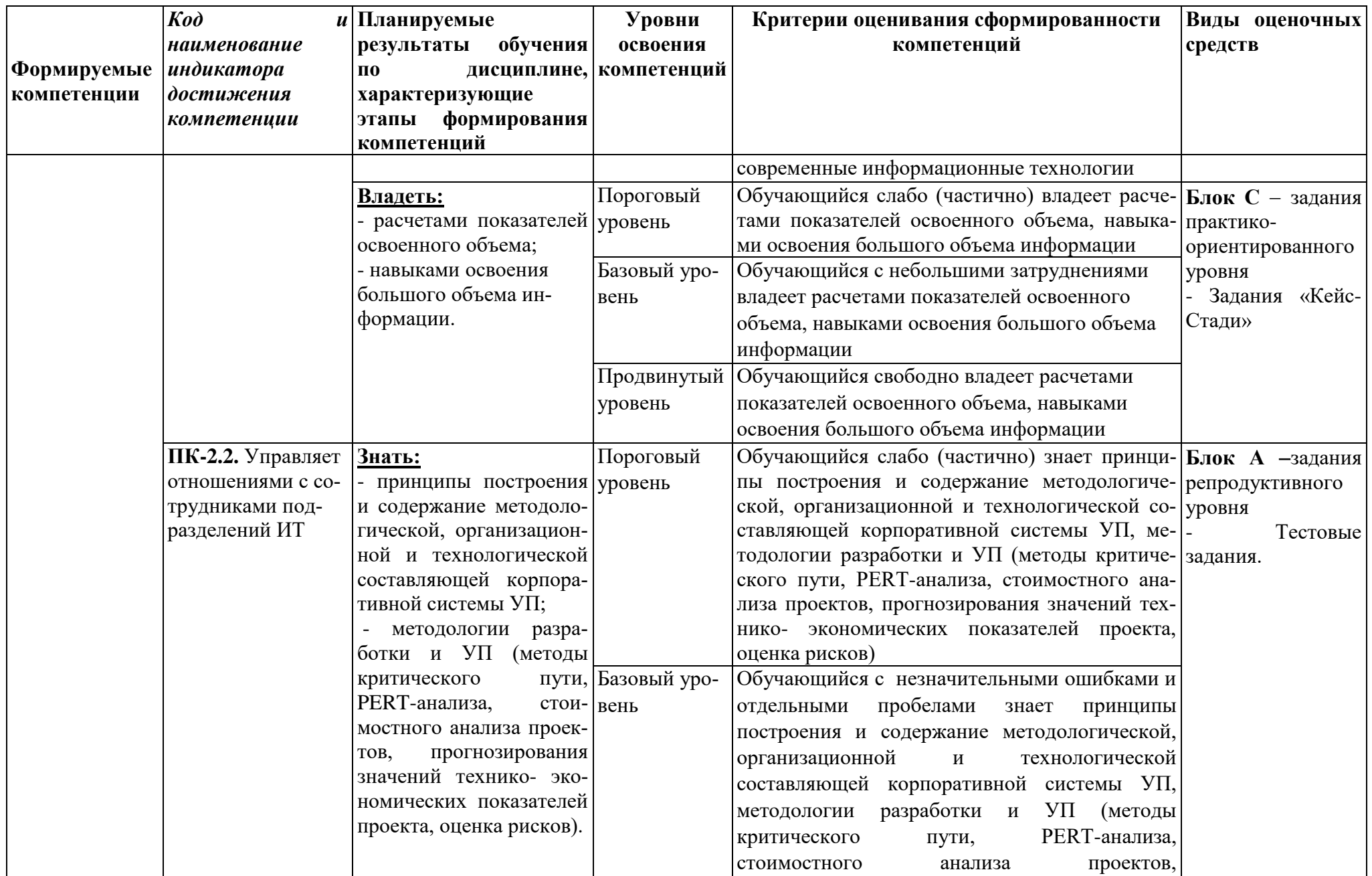

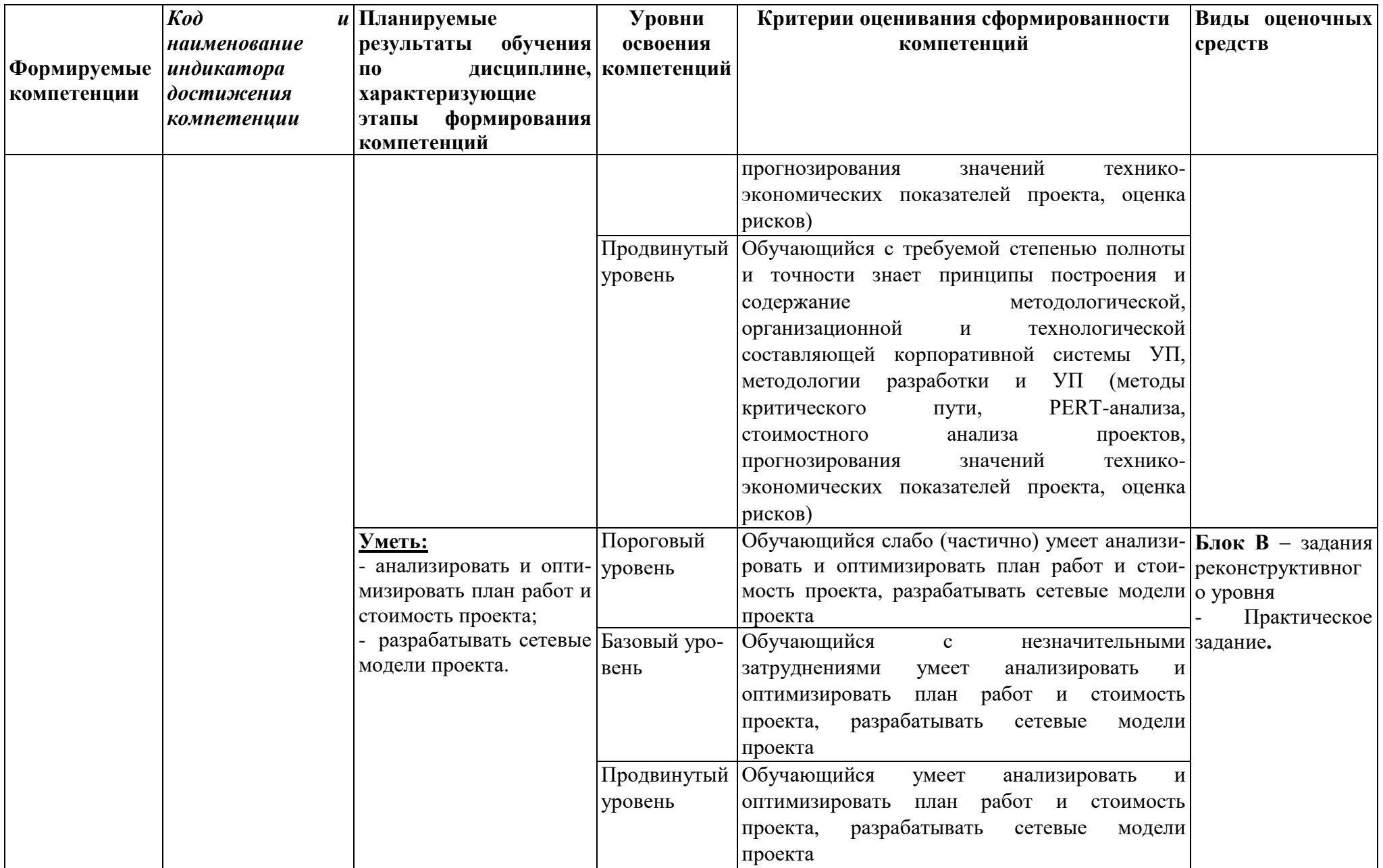

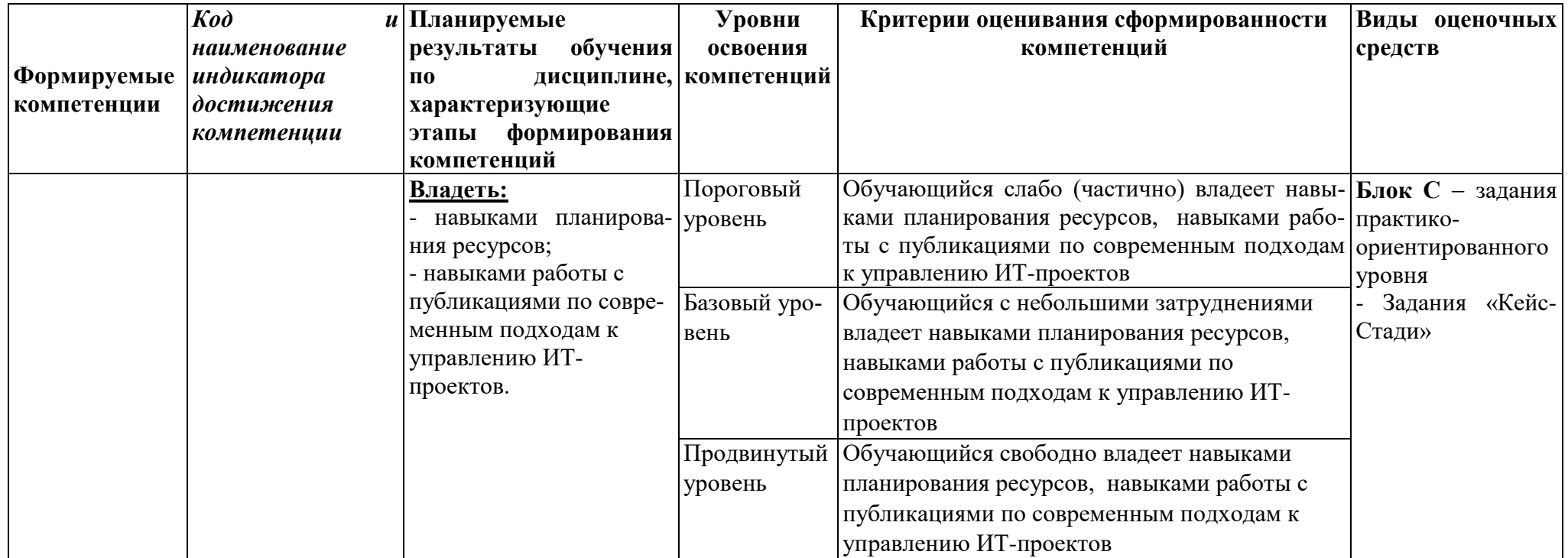

# РАЗДЕЛ 2. Задания, необходимые для оценки планируемых результатов обучения по дисциплине

## Для проверки сформированности компетенции ПК-1: Способен управлять контентом и информационными ресурсами в соответствии с потребностями предприятия

# ИПК-1.1. Управляет контентом предприятия и Интернет-ресурсов, процессами создания и использования информационных сервисов (контентсервисов)

## Блок А. Задания репродуктивного уровня («знать»)

#### А.1 Фонд тестовых заданий по дисциплине

1. Что не рассматривает сфера проектного управления:

- a) Ресурсы.
- b) Качество предоставляемого продукта.
- с) Стоимость, Время проекта.
- d) Обоснование инвестиций.
- е) Риски.

2. Жизненный цикл проекта - это:

а) Стадия реализации проекта.

b) Стадия проектирования проекта.

с) Временной промежуток между моментом обоснования инвестиций и моментом, когда они окупились.

d) Временной промежуток между моментом появления, зарождения проекта и моментом его ликвидации, завершения.

е) Временной промежуток между моментом получения задания от заказчика и моментом сдачи проекта заказчику.

3. Управляемыми параметрами проекта не являются:

а) Объемы и вилы работ

b) Стоимость, издержки, расходы по проекту

с) Временные параметры, включающие сроки, продолжительности и резервы выполнения работ и этапов проекта, а также взаимосвязи между работами

d) Ресурсы, требуемые для осуществления проекта, в том числе человеческие или трудовые, финансовые, материально-технические, а также ограничения по ресурсам

е) Качество проектных решений, применяемых ресурсов, компонентов проекта

f) Все варианты правильны - верный ответ

4. Календарное планирование не включает в себя:

a) Планирование содержания проекта.

b) Определение последовательности работ и построение сетевого графика.

c) Планирование сроков, длительностей и логических связей работ и построение диаграммы Ганта.

d) Определение потребностей в ресурсах (люди, машины, механизмы, материалы и т.д.) и расчет затрат и трудозатрат по проекту.

e) Определение себестоимости продукта проекта.

**5**. Что является основной целью сетевого планирования:

a) Управление трудозатратами проекта.

b) Снижение до минимума времени реализации проекта.

c) Максимизация прибыли от проекта.

d) Определение последовательностей выполнения работ.

e) Моделирование структуры проекта.

**6**. Какой тип сетевой диаграммы используется в среде MS Project:

a) «Действие в узлах» .

b) Переходной тип диаграммы от «действия на стрелках» к «действию в узлах».

c) ПЕРТ-диаграмма.

d) Диаграмма Ганта.

e) Диаграмма «Действие на стрелках».

**7.** Принцип «метода критического пути» заключается в:

a) Анализе вероятностных параметров длительностей задач лежащих на критическом пути.

b) Анализе вероятностных параметров стоимостей задач.

c) Анализе расписания задач.

d) Анализе вероятностных параметров стоимостей задач лежащих на критическом пути.

e) Анализе длительностей задач, составляющих критический путь.

**8**. Определите взаимосвязь между «Представлениями» и «Таблицами» в MS Project:

a) Параметр «Таблицы» изменяет отображаемые параметры в «Представлениях».

b) Параметр «Таблицы» дополняет отображаемые параметры в «Представлениях».

c) Параметр «Таблицы» игнорирует отображаемые параметры в «Представлениях».

d) Параметр «Таблицы» выполняет переход между «Представлениями».

e) Параметр «Таблицы» делает доступным новые «Представления».

**9**. К каким методам сводиться структуризация проекта:

a) Горизонтальное и вертикальное планирование

b) Горизонтальное планирование и планирование «сверху-вниз»

c) Вертикальное планирование и планирование «снизу-вверх»

d) Вертикальное планирование и планирование «сверху-вниз».

e) Планирование «сверху-вниз» и «снизу-вверх».

f) Планирование «сверху-вниз», «снизу-вверх», горизонтальное и вертикальное планирование.

**10.** Для чего используется коэффициент возврата инвестиций (ROI) ?

a) Для определения затрат на внедрение технологии.

- b) Чтобы быть уверенным, что его проект будет одобрен.
- c) Для экономического обоснования проекта.
- d) Для обеспечения финансирования проекта.

**11.** Что такое гарантии качества (QualityAssurance)?

a) Это характеристика продукта или услуги, измеряемая в течение определенного промежутка времени.

b) Это характеристика продукта или услуги, измеряемая на протяжении их использования.

c) Это подход, используемый организацией для предотвращения возникновения дефектов.

d) Это подход, используемый организацией для устранения обнаруженных дефектов.

**12.** Какой фактор оказывает наибольшее влияние на ход выполнения проекта?

- a) Внимание инициатора проекта.
- b) Поддержка руководства.
- c) Выполнение обязательств поставщиками.
- d) Эффективное планирование.
- **13.** Чем определяется качество управления проектом?
- a) Качеством результатов проекта.
- b) Качеством обучения команды проекта.
- c) Качеством использованных материалов.
- d) Качеством процесса достижения результатов проекта.
- **14.** Что такое бюджет на момент завершения (BudgetatComletion)?
- a) Это полная стоимость фазы до ее завершения.
- b) Это полная стоимость проекта до его завершения.
- c) Это полная стоимость фазы после её завершения.
- d) Это полная стоимость проекта после его завершения.
- **15.** В чем состоит цель процесса управления изменениями?
- a) Защита проекта от изменений.

Предотвращение необходимости выполнять работу, не предусмотрен $b)$ ную в бюджете.

Предотвращение потери контроля над проектом вследствие необосно- $\mathbf{c}$ ) ванного изменения его границ.

Предоставление механизма модификации требований к проекту после  $\mathbf{d}$ начала выполнения работ.

- 16. Что такое сетевая диаграмма проекта (PND)?
- Расширение WBS.  $a)$
- $b)$ Отображение критического пути проекта.
- Отображение последовательности работ по проекту.  $c)$
- Схема фаз проекта.  $\mathbf{d}$

17. Если запрошенные изменения заслуживают рассмотрения, что должен сделать менеджер проекта согласно процессу управления изменениями?

- $a)$ Внедрить запрошенные изменения.
- Исследовать запрошенные изменения.  $b)$
- Запросить дополнительное финансирование.  $c)$
- Обновить план проекта.  $\mathbf{d}$

# А2. Вопросы для обсуждения

- 1. Какие возможности предоставляет современное управление проектом?
- 2. Кто является наиболее активными участниками проекта?
- 3. Кто относится к участникам проекта?
- 4. Охарактеризуйте жизненный цикл проекта?
- 5. Какими принципами в целях разработки и реализации эффективной мо-

дели организационной структуры управления проектом необходимо придерживаться?

- $6<sup>1</sup>$ В чем основные принципы управления ИТ-проектами??
- 7. Почему ИТ-проекты так часто терпят неудачу?
- 8. Как определить будет ли проект неудачным при его запуске?
- 9. Как мне убедится, что мой проект успешен?

10. Каковы общие методологии управления проектами и какие из них лучше всего работают с различными ИТ-проектами?

11. В некоторых компаний есть проектные офисы. В чем их цель и нужны пи они в моей компании?

# Блок В. Задания реконструктивного уровня («уметь»)

# В1. Практическое задание.

## Основные бизнес процессы в компании и цели их автоматизации

Цель работы:

Научиться различать классы информационных систем и давать характеристику каждому классу;

Научиться выбирать системы различных классов для автоматизации описанной деятельности;

Понять в чём состоят особенности информационных систем различных классов:

Рассмотреть компании-представители систем различных классов на современном рынке автоматизации;

Научиться выделять положительные и отрицательные стороны использования систем того или иного класса.

Задание на выполнение работы:

1 Ознакомьтесь с деятельностью компании в соответствии с вашим вариан-TOM.

2 Сформулируйте, в чём заключается основная деятельность компании.

3 Опишите залачи и нели бизнеса.

4 Выделите основные бизнес процессы в компании и цели их автоматизании.

6 Выберите классы информационных систем, которые необходимы для автоматизации выделенных бизнес процессов. Обоснуйте свой выбор, показав соответствие функций, свойственных системам выбранных классов и задач, которые решаются в рамках выделенных бизнес процессов.

7 Найдите 3х представителей систем выбранных классов в сети Интернет, определите функциональность предлагаемых систем и выберите наиболее подходящую по функциональности систему.

Составьте отчёт о выполненной работе по следующему плану:

Основная деятельность компании заключается в:  $\mathbf{1}$ 

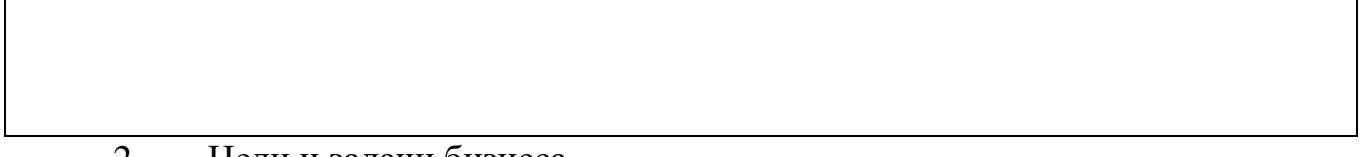

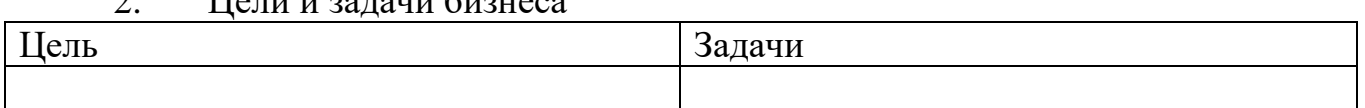

На предприятии существуют следующие бизнес процессы:  $\overline{3}$ .

- 
- 
- 

 $\overline{4}$ . Цели автоматизации выделенных бизнес процессов на предприятии

- Цели, направленные на достижения прямого эффекта a)
- $\bullet$
- $\bullet$

 $b)$ Цели, направленные на достижения косвенного эффекта

5. Выбор классов систем автоматизации и обоснование выбора:

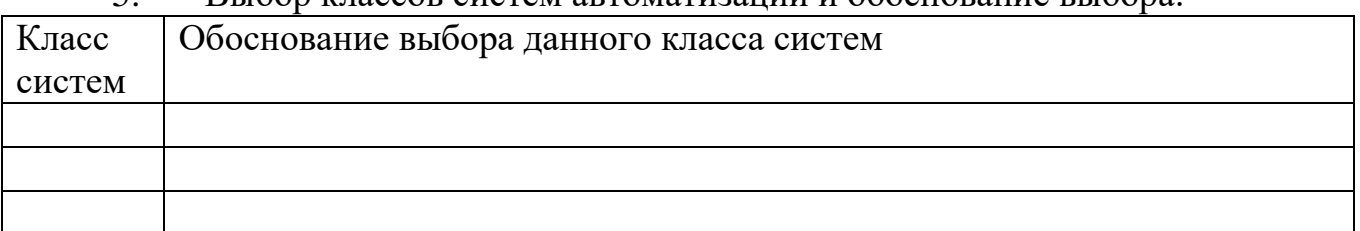

6. Представители систем выбранных классов Система 1

Наименование:

 $\bullet$ 

Текущая версия:

Реализованная в системе функциональность:

Система 2

Наименование:

Текущая версия:

Реализованная в системе функциональность:

Система 3

Наименование:

Текущая версия:

Реализованная в системе функциональность:

7. Вывод о выборе системы для автоматизации описанной деятельности Варианты ситуаций

Вариант 1

Российская компания ОАО «Кардо» занимается сборкой и оптовой продажей медицинского оборудования, предназначенного для диагностики и лечения сердечно-сосудистых заболеваний. Комплектующие, необходимые для производства продукции поставляются компанией-партнером из Германии. От западных партнёров ожидается поступление инвестиций в первой декаде 2007 года, что позволит обновить парк производственного оборудования и внедрить новейшие информационные технологии.

Хотя продукция фирмы значительно уступает по цене аналогам западных производителей, но, тем не менее, предприятию становиться все труднее конкурировать на рынке в связи с возрастающими объемами незавершенного производства и как следствием невозможности выполнения всех заказов в рамках намеченных сроков. Основная масса задержек в процессе производства связана с запаздыванием поступления отдельных комплектующих, в результате чего, параллельно с уменьшением эффективности производства, на складах возникает избыток материалов, поступивших в срок или ранее намеченного срока.

Очевидной стала необходимость более четкого планирования производственных процессов на предприятии. Для рещшения сложившейся ситуации топменеджментом фирмы был сформулирован следующий ряд задач:

 обеспечение гарантии наличия требуемых комплектующих и уменьшение временных задержек в их доставке, и, следовательно, увеличение выпуска готовых изделий без увеличения числа рабочих мест и нагрузок на производственное оборудование;

 уменьшение производственного брака в процессе сборки готовой продукции возникающего из-за использования «неправильных» комплектующих;

 упорядочивание производства, ввиду контроля статуса каждого материала, позволяющего однозначно отслеживать весь его путь в производстве, начиная от создания заказа на данный материал, до его положения в уже собранном готовом изделии.

Вариант 2

Российское акционерное научно-производственное объединение «Росхолод» с 1995 года производит холодильное оборудование. Предприятие работает с большим количеством поставщиков различных комплектующих, необходимых для производства. В связи с необходимостью экономно использовать складские помещения и сокращения производственных задержек, обусловленных отсутствием необходимых материалов, на предприятии была внедрена система класса MRP. Тем не менее внедренная система не удовлетворила полностью всех потребностей предприятия, т. к. алгоритм MRP-планирования не учитывает ограничения на доступные производственные мощности. Достаточно частой стала ситуация, когда материалы в необходимом количестве доставлены на склад, а потребуются они много позже, т.к. производственные мощности загружены полностью и изготовление запланированного изделия будет выполняться по мере их высвобождения. Кроме того, предприятие продолжает выполнять заказы исключительно по долгосрочным планам, которые не позволяют вносить в производственный процесс текущие изменения. Основные задачи, которые необходимо решить:

 улучшить обслуживание заказчиков - за счет своевременного исполнения поставок;

 сократить цикл производства и цикл выполнения заказа - следовательно, бизнес будет более гибко реагировать на спрос;

 сократить незавершенное производство - работа не будет выдаваться, пока не потребуется "точно ко времени" для удовлетворения конечного спроса;

 значительно сократить запасы, что позволит более экономно использовать складские помещения и потребуется меньше средств на его хранение;

 сбалансировать запасы - будет меньше дефицита и меньше устаревших запасов;

 повысить производительность - людские ресурсы и материалы будут использоваться в соответствии с заказами с меньшими потерями; можно использовать анализ "что-если", чтобы проверить, соответствует ли производство задачам предприятия по получению прибыли;

 создать скоординированную группу управления, которая сможет решать стратегические и оперативные вопросы и организовать работу в соответствии с выработанным основным планом производства.

Вариант 3

Российская компания ОАО «TradeMax» занимается производством и оптовой продажей строительного оборудования с 1999 года. В конце 2004 года было принято решение об открытии нескольких торговых филиалов по стране. Но прежде, чем расширить бизнес руководство фирмы выявило необходимость решения текущих проблем предприятия, а именно:

 За последние годы на российском рынке строительного оборудования появилось достаточно много фирм-конкурентов, и предприятию все сложнее привлекать новых клиентов и удерживать старых;

 На данный момент все бизнес-процессы предприятия автоматизированы «кусочным» способом, т.е. каждый отдел использует изолированные базы данных. Обмен информацией между подразделениями фирмы и руководством осуществляется посредством передачи отчетов, которые «ручным способом» формируются сотрудниками каждого отдела, что зачастую приводит к неактуальности или недоступности необходимой информации, затрудняет производственные и управленческие процессы на предприятии.

 Не удается во время справиться с оформлением и доставкой заказов на оборудование;

 Выездные группы по настройке оборудования зачастую не знают сроки и объемы работ, которые им предстоит выполнить и т.д.

Для повышения конкурентоспособности предприятия и возможности расширения бизнеса руководство фирмы посчитало необходимым внедрение на предприятии информационной системы, реализующей следующие функции:

- организация учета комплектующих и материалов;
- организация учета материалов на складе;

 эффективное планирование и контроль использования ресурсов, в первую очередь финансовых и материальных;

 организация и хранение информации о выполненных и проведенных когда-либо работах, структурированной по отраслям и типам работ;

планирование текущих и будущих работ в целом;

 четкое определение работ, составление расписания их выполнения для каждого конкретного заказчика;

 четкое определение работ, составление расписания их выполнения для каждой выездной группы;

 возможность управления географически распределенным бизнесом. Вариант 4

Фирма "Cosmopack" занимается продажей упаковки для косметики, парфюмерии и бытовой химии. Данные по каждому клиенту (оплаты заказов, информация о продажах, интересах клиентов), а также об источниках информации ведется каждым из менеджеров на своем компьютере самостоятельно в стандартных прикладных программах OfficeMicrosoftWord и Excel. Таким образом, возникла необходимость наличия единого хранилища информации, в которое можно в любое время поместить или извлечь сведения обо всех взаимодействиях с клиентами. Необходимо синхронизировано управлять множеством каналов взаимодействия с клиентами, для получения о них исчерпывающей информации. Анализ собранной информации позволил бы выработать наиболее эффективные стратегии маркетинга, продаж, обслуживания клиентов, т.е. принимать организационные решения.

Учитывая вышеперечисленные проблемы руководство фирмы сформулировало следующий ряд целей, необходимых для повышения конкурентоспособности предприятия:

 индивидуальная работа с каждым клиентом: "цены под каждого клиента", подбор индивидуальной упаковки, закупка упаковки на склад под конкретного заказчика, "предвидение" будущих пожеланий покупателя;

- привлечение новых покупателей расширение рынка;
- изучение рынка, разработка маркетинговой стратегии;
- расширение ассортимента предлагаемых видов упаковки;

 построение взаимосвязанной базы данных о клиентах, оперативный доступ к данным о клиенте в процессе продажи и обслуживания;

 возможность получить полную историю взаимоотношений с любым клиентом, что особенно важно при уходе или временном отсутствии сотрудника;

ведение архива документации по работе с клиентами;

 автоматизация рабочего места каждого менеджера, для осуществления полного контроля за выполнением сделок, мониторинга всех покупателей, как настоящих, так и возможных в будущем;

планирование работы с клиентами;

 обеспечение взаимодействия компании с покупателями (телефония, электронная почта, чат, интернетфорумы и т.п.).

# **В2.Лабораторные работы**

# **Лабораторная работа. Разработка плана на основе модели проекта**

Цель занятия: получить практические навыки составления согласованного плана проектных работ с использованием инструментальных средств программы MicrosoftProject.

Содержание задания

- 1. Проверить корректность ввода модели проекта.
- 2. Выполнить корректировку данных в таблице работ.
- 3. Выполнить корректировку данных в таблице ресурсов.
- 4. Согласовать использование ресурсов между различными работами.
- 5. Зафиксировать согласованный вариант плана.

Требования к усвоению теоретического материала

Приступая к лабораторной работе, студент должен повторить материал разделов 1…5 теоретической части, изучить раздел 6 и ответить на контрольные вопросы к нему.

Методические указания к выполнению задания

1. Сравните оперативный сетевой план, автоматически вычисленный программой после ввода модели проекта, с результатами работы ваших товарищей по группе. Обнаруженные расхождения позволят вам быстро устранить ошибки, допущенные при вводе — например, пропущенные или неправильно установленные связи.

2. Найдите на графике Ганта критический путь1. Внося соответствующие изменения в таблицу работ, убедитесь в следующем:

♦ разрыв связи между двумя последовательными работами критического пути приводит к его изменению;

♦ сокращение продолжительности некоторых критических работ может привести к изменению критического пути;

♦ увеличение продолжительности критических работ влияет на продолжительность проекта, но не изменяет критического пути;

♦ сокращение некритических работ никак не влияет на критический путь и сроки выполнения проекта, но может влиять на его смету;

♦ увеличивая продолжительность любой некритической работы, можно добиться того, что она окажется на критическом пути;

♦ при включенном переключателе **EffortDriven** назначение дополнительных ресурсов на данную работу сокращает её продолжительность, если увеличено количество всех назначенных на неё ресурсов;

♦ программа не позволяет создавать циклические зависимости между работами;

♦ перемещение мышью полосы, соответствующей работе, на графике

Ганта создаёт ограничение на сроки начала работы. После каждого произведённого изменения возвращайте модель проекта исходному состоянию. При выполнении задания изменения производите каждым из следующих способов:

♦ в таблице работ;

♦ на графике Ганта;

♦ на графике PERT;

♦ в календарной форме представления данных.

Для тех работ, по которым предусмотрены альтернативные варианты выполнения, замените основные варианты альтернативными, предусмотрев необходимые изменения в модели проекта. Сохраните модель проекта с альтернативными вариантами работ в отдельный файл, добавив к исходному имени файла цифру 1.

3. Установите, какие ресурсы оказались в дефиците. Внося соответствующие изменения в таблицу ресурсов, убедитесь в следующем:

♦ изменение количества ресурсов не влияет ни на продолжительность проекта, ни на его смету;

♦ изменение затрат на ресурсы влияет на смету, но не на продолжительность;

 $\bullet$  назначение ресурсу календаря, отличающегося от Fish, может при вести к увеличению продолжительности проекта.

После каждого произведённого изменения возвращайте модель проекта исходному состоянию.

4. Согласованного использования ресурсов добейтесь методом задержек (с. 41). Сравните результаты подневного и поминутного согласования.

Увеличьте количество работников до 30 чел., выполните поминутное согласование и сравните его результат с результатом согласования исходного варианта

(20 чел.).

 $\mathbf{B}$ модели проекта с альтернативными вариантами работ выполните только поминутное согласование.

Результат поминутного согласования зафиксируйте в обоих файлах — с  $\mathbf{c}$ основной и альтернативной моделями проекта при исходной численности работников (20 чел.) — в качестве согласованного плана (с. 47). Запишите результаты расчётов в файлы.

#### Отчёт о выполнении задания

Отчёт может быть представлен в рукописном виде, в виде компьютерной распечатки или в виде файла, в том числе предоставленного преподавателю по электронной почте (конкретный вариант представления отчёта определяет преподаватель).

В отчёте должны быть описаны:

• выявленные ошибки ввода модели проекта и действия по их устранению;

 $\bullet$  результаты выполнения п.2 и 3 задания к лабораторной работе: данные по какой работе модифицировалась; какие конкретно изменения были внесены для достижения ожидаемого результата; какими изобразительными средствами программа сообщила о произошедших изменениях; сравнение моделей проекта с основными и альтернативными вариантами работ по продолжительности фазы реализации проекта и по величине затрат;

• сравнение оперативных планов до и после согласования использования ресурсов по продолжительности и затратам;

• сравнение по тем же показателям результатов подневного и поминутного согласования использования ресурсов для основной модели проекта;

• сравнение по тем же показателям результатов поминутного согласования использования ресурсов для основной модели проекта при исходной и увеличенной до 30 чел. численности работников;

• сравнение по тем же показателям согласованных (поминутно) вариантов плана для основной и альтернативной моделей при исходной численности работников.

Рекомендуется при составлении отчёта о лабораторной работе пользоваться материалами подходящих стандартных отчётов программы MicrosoftProject (команда View-Reports...).

#### Блок С. Задания практикоориентированного уровня для диагностирования сформированности компетенций («владеть»)

#### С1. Задания «Кейс-стади»

#### **Вилеокейс «PIG WANT COOKING»**

Орми-свинья видит печенье. Свинья хочет печенье. Но они вне досягаемости... Попытки Орми получить теплый сладкий вкус, который является для него навязчивой идеей неуспешны. В конце Орми удается получить печенье случайно (положительный риск), но не тут-то было ... на него падает банка с печеньем и

накрывает его голову – печенье он съесть не может. Опишите данный ролик с точки зрения проектного управления? Как бы вы поступили на мести Орми7

## **Кейс «Мудрецы и слон»**

Ознакомитесь с притчей Дэвида А. Шмальтца «Мудрецы и слон»

#### Мудрецы и слон

Давным-давно в маленький индийский город привели слона. Слепые мудрецы захотели увидеть его. Но как? «Я знаю, - сказал один мудрец, - мы ощупаем его». -«Хорошая идея, — сказали другие, — тогда мы будем<br>знать, какой он — слон». Итак, шесть человек пошли смотреть слона. Первый ощупал большое плоское ухо. Оно медленно двигалось вперед-назад «Слон похож на веер!» — закричал первый мудрец. Второй мудрец потрогал ноги слона. «Он похож на дерево!» воскликнул он. «Вы оба неправы, - сказал третий, - он похож на веревку». Этот человек нашупал хвост слона. «Слон похож на копье», — воскликнул четвертый. «Нет,<br>нет, — закричал пятый, — слон как высокая стена!» Он говорил так, ощупывая бок слона. Шестой мудрец потрогал хобот слона. «Вы все неправы, - сказал он, слон похож на змею». - «Нет, на веревку!» - «Змея!» -«Стена!» - «Вы ошибаетесь!» - «Я прав!» Шестеро слепых кричали друг на друга целый час. Они никогда не узнали, как выглядит слон.

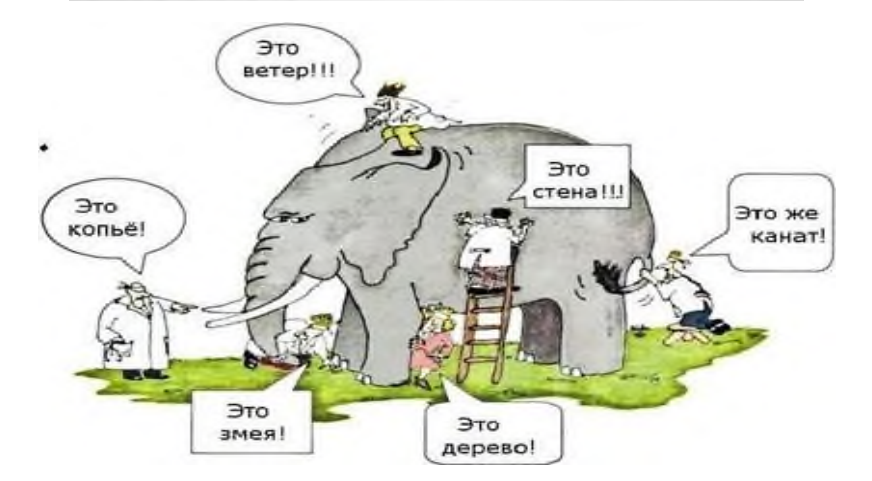

## **Задание для работы по кейсу «Мудрецы и слон»:**

1. Прочитайте старинную притчу «Мудрецы и слон» и скажите о чем эта притча?

2. Определите причину ошибки мудрецов. Почему они так и не узнали, как выглядит слон?

- 3. Помогите слепым мудрецам узнать, как на самом деле выглядит слон.
- 4. Перепишите конец притчи.

# **Блок Д. Задания для использования в рамках промежуточной аттестации**

#### **Д1.Перечень экзаменационных вопросов**

- 1. Понятие управления проектами
- 2. Стандарты и нормативные акты в управлении проектами.
- 3. Участники проекта
- 4. Фазы реализации проекта
- 5. Жизненный цикл проекта
- 6. Процессы управления проектами
- 7. Инициация проекта.
- 8. Понятие Устава проекта
- 9. Разработка Устава проекта
- 10. Управление содержанием проекта. Создание базового плана.
- 11. Состав офиса проекта
- 12. Система взаимоотношений участников проекта
- 13. Организация проектной команды
- 14. Основные аспекты формирования проектной команды
- 15. Структура проектной команды
- 16. Иерархическая структура работ (ИСР)
- 17. Управление работами проекта
- 18. Управление сроками проекта.
- 19. Управление качеством проекта
- 20. Стандарты качества проектов
- 21. Управление трудовыми ресурсами проекта.
- 22. Управление коммуникациями проекта

## **Д 2. Кейс-задания**

 $\overline{a}$ 

# **Кейс 1.**

Представьте, что ваша команда вынуждена на неделю прервать работу над проектом (например, задерживается серверная разработка или компонент, от которого вы зависите). Как вы построите работу команды на этой неделе?

## **Кейс 2. «33 шахтера»**

Ознакомьтесь с фильмом  $\langle 33 - \text{max}$ тера»<sup>1</sup> [\(https://youtu.be/xnAk19kIIw0\)](https://youtu.be/xnAk19kIIw0) -Чилийская история, которая тронула весь мир. Кино основано на реальных событиях, создана при совместном участии Чили и США. В центре внимания – авария на чилийской шахте Сан Хосе, в результате которой 33 горняка оказались замурованными на глубине 700 метров. Это подлинная история, произошедшая 5 августа 2010 года. Она была экранизирована не просто так: горняки находились под завалом рекордные 69 дней! Подвиг рабочих, спасателей и родных предстает перед нами на экране.

<sup>1</sup>Шахта Сан-Хосе на севере Чили очень старая, здесь добывают золото и медь уже более ста лет. Хозяина рудника неоднократно предупреждали о том, что она находится в аварийном состоянии, на предприятие было наложено множество штрафов за несоблюдение техники безопасности, однако горняки здесь продолжают работать. И вот однажды случается трагедия: происходит обвал породы, группа шахтеров оказывается замурована в подземной ловушке на глубине почти 700 метров приблизительно в пяти километрах от входа. Сначала никто не представляет истинного масштаба катастрофы, горняки надеются, что спасатели в ближайшее время освободят их, проникнув внутрь по вентиляционным шахтам, но они тоже серьезно повреждены. Попытки расчистить завалы с помощью тяжелой техники вызывают новые обвалы, связи с потерпевшими нет. Родные и близкие попавших в беду шахтеров не находят себе места, не зная живы ли они. В это время глубоко под землей горняки понимают, что пищи и еды им хватит ненадолго, воздуха остается мало. Но паника только осложнит ситуацию. Марио Сепульведа берет на себя роль лидера, ему удается поддержать дух товарищей, сплотить их в борьбе за выживание. На семнадцатый день спасатели находят записку: «Мы чувствуем себя хорошо и находимся в убежище, нас 33». Самая драматическая и дорогостоящая в истории Чили операция по спасению будет продолжаться долгих 69 дней.

Это был обычный осенний день. Люди опускаются в шахту и начинают работать. Они думают о том, как попасть домой, может быть заплатить за машину, к семье, потом к родителям, не важно... как обычно. Вдруг шахта ломается - 33 человека попались, не могут выйти. У них нет достаточно ни питания, ни света, ни воздуха. Наверху компания и правительство очень озабоченны. Им надо вытащить этих людей. Изначальный подход не сработал. Почва слабая нельзя было раскопать, нельзя было прорыть шахту. Шли недели за неделями и все безрезультатно. После долгого времени рассматривания разных опций правительство решило выйти на консалтинговую компанию в Сантьяго-де-Чили. Они использовали программный продуктPalisade<sup>2</sup>. Построили дерево решений, нашли лучший способ вытащить людей, определили какое оборудование лучше всего использовать и каковы шансы того, что плохое не произойдет и т.д. Дерево точных решений очень четко показали опции и вероятность успеха. Если вы посмотрите насколько просто было использовать программное обеспечение, чтобы спасти 33 жизни. Просто подумайте, насколько важно принимать хорошие решения, избегать глупых ошибок, используя замечательные инструменты, получить от них пользу. На самом деле такое риск ориентированное решение помогает защищать и спасать не только активы компании, но и жизни... Их очень много.

Вопросы к видеокейсу  $\mathbf{1}$ на практическое занятие 18.02.19 г. **Задание** Исходные данные: 1. Какие ценные идеи, мысли ваша группа вынесла из фильма Фильм «33 шахтера», 2. Определите и проведите анализ Лекционный материал представленных в фильме ЗС и их потребности. Проведите анализ удачных и не-3. удачных решений  $\overline{4}$ . Составьте схему ЗС. Обозначьте их требования. Для эффективной работы со стейкхолдерами используйте матрицу «Интерес - влияние».  $\sum_{n=10 \text{ min/m}}$  10 *Muhym* -Представление группового анализа кейса - Обсуждение - Обратная связь 10 минут

#### Кейс 3. «Мудрецы и слон»

Ознакомитесь с притчей Дэвида А. Шмальтца «Мудрецы и слон»

<sup>&</sup>lt;sup>2</sup>Компания «Palisade» как раз-таки и занимается тем, что помогает встраивать существующие инструменты принятия решений в Excel, MSProјесt, дает возможность для анализа рисков более количественно, тестирование сценарий, имитационного моделирования, анализа чувствительности. Фильм «33 шахтера» является ярким примером того как анализ рисков не просто бизнес защищает, а жизни спасает, потому что применение риск менеджмента оно происходит повсеместно.

#### Мудрецы и слон

Давным-давно в маленький индийский город привели слона. Слепые мудрецы захотели увидеть его. Но как? «Я знаю, - сказал один мудрец, - мы ощупаем его». «Хорошая идея, — сказали другие, — тогда мы будем<br>знать, какой он — сказали другие, — тогда мы будем смотреть слона. Первый ощупал большое плоское ухо. Оно медленно двигалось вперед-назад. «Слон похож на веер!» — закричал первый мудрец. Второй мудрец потрогал ноги слона. «Он похож на дерево!» воскликнул он. «Вы оба неправы, - сказал третий, - он похож на веревку». Этот человек нащупал хвост слона. «Слон похож на копье», — воскликнул четвертый. «Нет,<br>нет, — закричал пятый, — слон как высокая стена!» Он говорил так, ощупывая бок слона. Шестой мудрец потрогал хобот слона. «Вы все неправы, - сказал он, слон похож на змею». - «Нет, на веревку!» - «Змея!» -«Стена!» - «Вы ошибаетесь!» - «Я прав!» Шестеро слепых кричали друг на друга целый час. Они никогда не узнали, как выглядит слон.

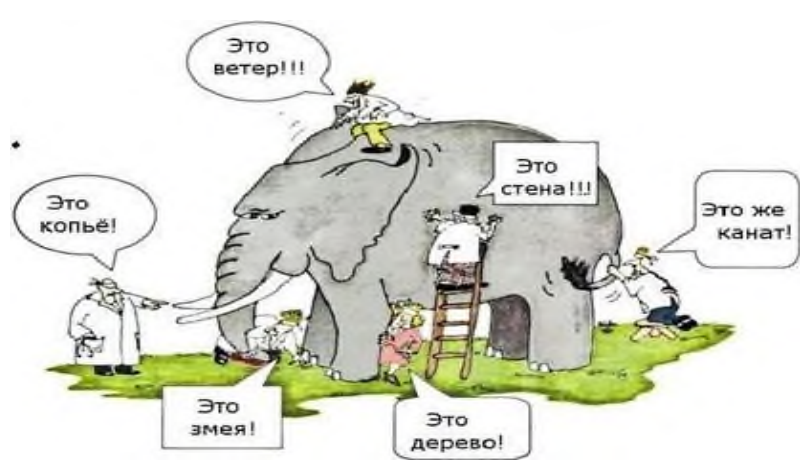

#### **Задание для работы по кейсу «Мудрецы и слон»:**

5. Прочитайте старинную притчу «Мудрецы и слон» и скажите о чем эта притча?

6. Определите причину ошибки мудрецов. Почему они так и не узнали, как выглядит слон?

- 7. Помогите слепым мудрецам узнать, как на самом деле выглядит слон.
- 8. Перепишите конец притчи.

#### **Для проверки сформированности компетенции**

**ПК-2: Способен находить организационно-управленческие решения и готов нести за них ответственность, организовывать взаимодействие персонала, клиентов и партнеров организации в процессе решения задач в области информационных технологий**

#### **ИПК-2.1. Организует управление ИТ-активами организации и управляет отношениями с поставщиками и клиентами ресурсов ИТ**

**Блок А. Задания репродуктивного уровня («знать»)**

#### **А.1 Фонд тестовых заданий по дисциплине**

**1.** Выбрать термин для которого дано определение: «участники команды проекта, принимающие участие в управлении проектом»:

a) Инвестор проекта.

b) Координационный совет.

c) Куратор проекта.

d) Команда проекта.

e) Команда управления проектом.

f) Руководитель проекта.

j) Потребители продукта проекта.

h) Инициатор проекта.

i) Заказчик проекта.

**2**. Что из ниже перечисленного не является видом организационной структуры управления проектом:

a) Функциональная.

b) Матричная.

c) Стратегическая.

d) Проектная.

**3**. К основным функциям проект-менеджера по отдельным сферам деятельности не относится:

a) Установление взаимоотношения с вышестоящим руководством , клиентом.

b) Другими участниками проекта.

c) Налаживание хороших отношений с общественными организациями, прессой, телевидением и т.д.

d) Контроль выполнения планов и графиков командой проекта.

e) Создание проектной документации и согласование ее с заказчиком.

**4**. Выбрать термин для которого дано определение: «коллективный орган, который выбирает проекты для реализации, утверждает планы работ и их изменения, назначает куратора и утверждает руководителя проекта»

a) Инвестор проекта.

b) Координационный совет.

c) Куратор проекта.

d) Команда проекта.

e) Команда управления проектом.

f) Руководитель проекта.

j) Потребители продукта проекта.

**5**. Недостатком функциональной структуры управления проектом является:

a) Стимулирует функциональную изолированность.

b) Способствует технологичности выполнения работ в проекте.

c) Увеличивает количество взаимодействий между участниками проекта.

d) Снижает беспокойство членов проектной команды по поводу карьеры по окончанию проекта.

**6.** Выбрать термин для которого дано определение: «участники проекта, задействованные в его реализации»:

- a) Инвестор проекта.
- b) Координационный совет.
- c) Куратор проекта.
- d) Команда проекта.
- e) Команда управления проектом.
- f) Руководитель проекта.

# **7**. Назвать тип структурной декомпозиции работ:

- a) Продуктовая СДР.
- b) Функциональная СДР.
- c) Организационная СДР.

**8**. Какой бюджетной формы из ниже перечисленных не существует:

- a) Бюджет доходов и расходов.
- b) Бюджет движения денежных средств.
- c) Прогнозный баланс.
- d) Бюджет затрат.

**9**. Выбрать термин для которого дано определение: «член команды управления проектом, лично отвечающий за все результаты проекта»:

a) Инвестор проекта.

b) Координационный совет.

- c) Куратор проекта.
- d) Команда проекта.
- e) Команда управления проектом.
- f) Руководитель проекта.

**10**. При сетевом планировании проекта элемент «событие » характеризует-

ся:

- a) Номером, ранним и поздним сроком.
- b) Длительностью и резервами.
- c) Задачей и целью.
- d) Прибылью и убытками.

**11**. Риск при осуществлении проекта:

a) Вероятность возникновения неблагоприятных финансовых последствий в форме потери ожидаемого дохода в ситуациях неопределенности его осуществления.

b) Вероятность возникновения неблагоприятных политических последствий в форме потери ожидаемого дохода в ситуациях неопределенности его осуществления.

c) Вероятность возникновения неблагоприятных социальных последствий в форме потери ожидаемого дохода в ситуациях неопределенности его осуществления.

d) Вероятность возникновения неблагоприятных экологических последствий в форме потери ожидаемого дохода в ситуациях неопределенности его осуществления.

**12**. Выберите понятие: программа проектов

a) Совокупность проектов, находящихся в компетенции одного центра ответственности.

b) Группа взаимосвязанных проектов и различных мероприятий, объединенных общей целью и условиями их выполнения.

c) Комплекс взаимосвязанных мероприятий, предназначенных для достижения поставленных целей с установленными требованиями к качеству результата в течение заданного времени и при установленном бюджете.

**13**. Чем из ниже перечисленного определена заинтересованность заказчика в соответствии с ГОСТ проектный менеджмент требования к управлению портфелем.

a) Заинтересованность отсутствует.

b) Выгодой.

c) Прибылью.

d) Дивидендами.

**14**. Выберите определение «Жизненный цикл проекта»

a) Набор последовательных фаз, количество и состав которых определяется потребностями управления проектом организацией или организациями, участвующими в проекте.

b) Получить точное и полное расписание проекта с учетом работ, их длительностей, необходимых ресурсов, которое служит основой для исполнения проекта.

**15**. Выбрать термин для которого дано определение: «участники проекта, задействованные в его реализации»:

a) Инвестор проекта.

b) Координационный совет.

c) Куратор проекта.

d) Команда проекта.

e) Команда управления проектом.

f) Руководитель проекта.

**16**. Проектный офис это подразделение, которое помогает —:

a) Облегчать процесс административного управления проектами.

b) Облегчать процесс подготовки производства.

c) Облегчать процесс обработки информации в проекте.

d) Организовать хозяйственное обслуживание проекта.

**17**. Управление риском проекта это:

a) Системное применение политики, процедур и методов управления к задачам определения ситуации, идентификации, анализа, оценки, обработки, мониторинга риска и обмена информацией, для обеспечения снижения потерь и увеличения рентабельности.

b) Системное применение политики, процедур и методов управления целями проекта, анализа, оценки, обработки, мониторинга информацией, для обеспечения снижения потерь и увеличения рентабельности.

c) Системное применение политики, процедур и методов управления командой проекта и обмена информацией, для обеспечения снижения потерь и увеличения рентабельности.

d) Системное применение политики, процедур и методов управления к задачам определения ситуации, мониторинга риска и обмена информацией, для обеспечения снижения потерь.

# **Блок В. Задания реконструктивного уровня («уметь»)**

## **В1.Практическое задание.**

## **Разработка плана на основе модели проекта**

Цель занятия: получить практические навыки составления согласованного плана проектных работ с использованием инструментальных средств программы MicrosoftProject.

Содержание задания

- 6. Проверить корректность ввода модели проекта.
- 7. Выполнить корректировку данных в таблице работ.
- 8. Выполнить корректировку данных в таблице ресурсов.
- 9. Согласовать использование ресурсов между различными работами.

10. Зафиксировать согласованный вариант плана.

Требования к усвоению теоретического материала

Приступая к лабораторной работе, студент должен повторить материал разделов 1…5 теоретической части, изучить раздел 6 и ответить на контрольные вопросы к нему.

Методические указания к выполнению задания

3. Сравните оперативный сетевой план, автоматически вычисленный программой после ввода модели проекта, с результатами работы ваших товарищей по группе. Обнаруженные расхождения позволят вам быстро устранить ошибки, допущенные при вводе — например, пропущенные или неправильно установленные связи.

4. Найдите на графике Ганта критический путь 1. Внося соответствующие изменения в таблицу работ, убедитесь в следующем:

• разрыв связи между двумя последовательными работами критического пути приводит к его изменению;

• сокращение продолжительности некоторых критических работ может привести к изменению критического пути;

• увеличение продолжительности критических работ влияет на продолжительность проекта, но не изменяет критического пути;

• сокращение некритических работ никак не влияет на критический путь и сроки выполнения проекта, но может влиять на его смету;

• увеличивая продолжительность любой некритической работы, можно добиться того, что она окажется на критическом пути;

• при включенном переключателе EffortDriven назначение дополнительных ресурсов на данную работу сокращает её продолжительность, если увеличено количество всех назначенных на неё ресурсов;

• программа не позволяет создавать циклические зависимости между работами:

• перемещение мышью полосы, соответствующей работе, на графике

сроки начала работы. После каждо-Ганта создаёт ограничение на го произведённого изменения возвращайте модель проекта исходному состоянию. При выполнении задания изменения производите каждым из следующих способов:

• в таблице работ;

 $\bullet$  на графике Ганта;

• на графике PERT;

календарной  $\blacklozenge$  B  $\phi$ opme представления данных.

Для тех работ, по которым предусмотрены альтернативные варианты выполнения, замените основные варианты альтернативными, предусмотрев необходимые изменения в модели проекта. Сохраните модель проекта с альтернативными вариантами работ в отдельный файл, добавив к исходному имени файла цифру  $1<sub>1</sub>$ 

3. Установите, какие ресурсы оказались в дефиците. Внося соответствующие изменения в таблицу ресурсов, убедитесь в следующем:

• изменение количества ресурсов не влияет ни на продолжительность проекта, ни на его смету;

• изменение затрат на ресурсы влияет на смету, но не на продолжительность;

• назначение ресурсу календаря, отличающегося от Fish, может при вести к увеличению продолжительности проекта.

После каждого произведённого изменения возвращайте модель проекта исходному состоянию.

4. Согласованного использования ресурсов добейтесь методом задержек (с. 41). Сравните результаты подневного и поминутного согласования.

Увеличьте количество работников до 30 чел., выполните поминутное согласование и сравните его результат с результатом согласования исходного варианта

(20 чел.).

В модели проекта с альтернативными вариантами работ выполните только поминутное согласование.

с Результат поминутного согласования зафиксируйте в обоих файлах — с основной и альтернативной моделями проекта при *исходной* численности работников (20 чел.) — в качестве согласованного плана (с. 47). Запишите результаты расчётов в файлы.

#### Отчёт о выполнении задания

Отчёт может быть представлен в рукописном виде, в виде компьютерной распечатки или в виде файла, в том числе предоставленного преподавателю по электронной почте (конкретный вариант представления отчёта определяет преподаватель).

В отчёте должны быть описаны:

♦ выявленные ошибки ввода модели проекта и действия по их устранению;

♦ результаты выполнения п.2 и 3 задания к лабораторной работе: данные по какой работе модифицировалась; какие конкретно изменения были внесены для достижения ожидаемого результата; какими изобразительными средствами программа сообщила о произошедших изменениях; сравнение моделей проекта с основными и альтернативными вариантами работ по продолжительности фазы реализации проекта и по величине затрат;

♦ сравнение оперативных планов до и после согласования использования ресурсов по продолжительности и затратам;

♦ сравнение по тем же показателям результатов подневного и поминутного согласования использования ресурсов для основной модели проекта;

♦ сравнение по тем же показателям результатов поминутного согласования использования ресурсов для основной модели проекта при исходной и увеличенной до 30 чел. численности работников;

♦ сравнение по тем же показателям согласованных (поминутно) вариантов плана для основной и альтернативной моделей при исходной численности работников.

Рекомендуется при составлении отчёта о лабораторной работе пользоваться материалами подходящих стандартных отчётов программы MicrosoftProject (команда **View**→**Reports…**).

## **В2.Лабораторные работы**

## **Лабораторная работа. Совокупная стоимость владения ИС на предприятии**

*Цель работы:*

 Изучить структуру совокупной стоимости владения информационной системой;

Научиться рассчитывать и прогнозировать стоимость владения информационной системой на различных этапах жизненного цикла ИС

Научиться производить сравнительный анализ стоимости владения ИС в зависимости от различных внутренних и внешних факторов, таких как стратегия автоматизации, способ приобретения, лицензионные политики и др.

Задание на выполнение работы:

Прочитайте описание компании. 1.

 $\overline{2}$ . Используя таблицы Excel постройте сравнительные таблицы затрат на получение каждой из видов систем на основе различных способов приобретения

Предполагая, что компания будет покупать ERP систему: 3.

а. Выделите множество показателей деятельности компании, динамика изменения которых в течение этапа эксплуатации и сопровождения будет влиять на лицензионную стоимость ИС при применении различных политик лицензирования ИС, а также учитывая стоимость годичной технической поддержки, количество обращений в службу поддержки и другие факторы

b. проведите сравнительный анализ стоимости ИС при эксплуатации и сопровождении исходя из различных политик лицензирования и с учётом значений показателей из пункта «а»

 $\overline{4}$ . Осуществите анализ затрат компании на эксплуатацию и сопровождение ИС в зависимости от того, кто осуществляет эксплуатацию (сама компания, внешняя компания, смешанная форма). Для этого необходимо

с. выделить типы работ (10-15), которые будут осуществляться на данном этапе с одной из ИС

d. оценить количества выполнения данных работ в течение года

е. сделать сводную таблицу которая бы позволяла получать итоговые суммы затрат на выполнение различных работ

f. произвести однофакторный анализ (т.е. анализ зависимости результатной стоимости от изменения одного из факторов) для одного из типов работ и той стоимости, которая будет получаться за 1 год при разных моделях эксплуатации  $MC$ 

5. Исходя из проведённых расчётов предложите для компании путь с минимальной стоимостью владения ИС и объясните то, чем вы руководствовались при поиске данного пути и почему путь получился именно такой.

Описание компании:

Компания «Крокус» занимается выращиванием, закупкой и последующей перепродажей цветов частным и корпоративным клиентам в виде оптовых поставок либо в виде оформленных букетов с доставкой к определённой дате и времени по указанному клиентом адресу. Компания имеет 40 представительств в различных городах европейской части России, в каждом из которых имеется служба продаж, склад, бухгалтерия и курьерская служба. В центральном представительстве в Москве находится всё управление компанией и в частности управление логистикой. Также в московской области у компании имеется собственные теплицы по вырашиванию цветов.

Компания планирует осуществление полной автоматизации и приобретение:

 Интернет представительства с возможностью приёма любых заказов от частных и корпоративных клиентов;

- ERP системы
- Системы управления цепочками поставок
- Бухгалтерской системы
	- Хранилища данных и информационно-аналитической системы

Для частичного осуществления автоматизации и последующей эксплуатации ИС в компании существует своя ИТ служба, которая находится в центральном офисе и насчитывает порядка 15 человек.

*Отчёт о выполненной работе:*

1.Сравнительный анализ стоимости получения ИС по способам приобретения

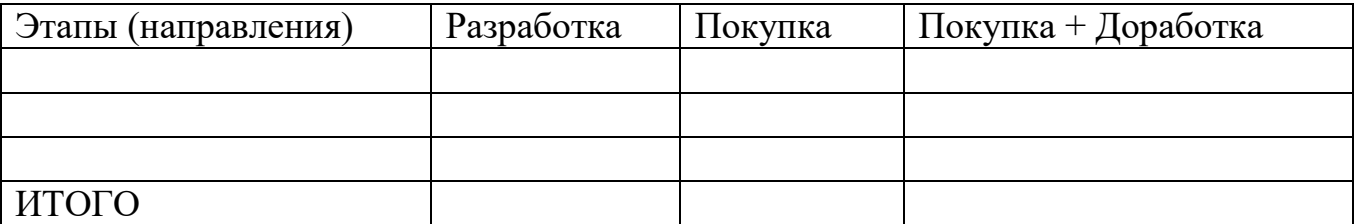

2. Сравнительный анализ стоимости при различных политиках лицензирования

3. Анализ затрат компании на эксплуатацию и сопровождение ИС

4. Минимальная ТСО и методика её поиска

#### **Блок С. Задания практикоориентированного уровня для диагностирования сформированности компетенций («владеть»)**

## **С1. Задания «Кейс-стади»**

#### **Кейс 1**

Допустим, вы запланировали разработку крупной фичи, оценили сроки в 2 месяца, идет разработка. Через 6 недель Вы понимаете, что фичу надо запускать через 2 недели, а функционал совершенно не готов. Разработчики говорят, они не виноваты, просто всплыли непредвиденные сложности. Ваши действия в данной ситуации? Как надо поступать, чтобы предотвратить появление такой ситуации?

## **Кейс 2**

Представьте, что вы стали менеджером одного из проектов Яндекса. Команда проекта находится в трех разных офисах. Менеджмент и маркетинг — в Москве, разработка — в Ульяновске, дизайнеры — в Екатеринбурге. Предложите схему взаимодействия на всех этапах проекта. Какие риски могут возникнуть? Как их минимизировать?

# **Блок Д. Задания для использования в рамках промежуточной аттестации**

#### **Д1.Перечень экзаменационных вопросов**

- 1. Маркетинговое обеспечение проекта
- 2. Состав проектной документации. Порядок разработки
- 3. Технико-экономическое обоснование проекта
- 4. Бизнес-план и его особенности
- 5. Экспертиза строительных проектов
- 6. Экологическая экспертиза проектов
- 7. Цель и содержание контроля проекта
- 8. Мониторинг работ и анализ результатов
- 9. Управление изменениями
- 10. Управление контактами и поставками
- 11. Применение логистики в реализации проектов
- 12. Сетевые графики. Графики Ганта.
- 13. Информационные технологии управления проектами
- 14. Интегрированная информационная системаУправление рисками про-

#### екта

- 15. Планирование управления рисками.
- 16. Сущность и виды проектных рисков

#### **Д 2. Кейс-задания**

#### **Кейс 1. Веревка с пылом**

Основатели компании «ПандаПарк» нашли необычную нишу. Они развивают первую в России сеть веревочных парков. Этот аттракцион уже сумел заинтересовать крупные столичные парки.

В России насчитывается около 200 веревочных парков. Большинство из них расположены при загородных отелях и турбазах и состоят всего из одного маршрута. Чтобы отличаться от конкурентов, «ПандаПарк» решил строить парки под единым брэндом, с маршрутами разной степени сложности и с необычными элементами вроде того же велосипеда.

За шесть лет была создана первая и пока единственная в стране сеть веревочных аттракционов «ПандаПарк». Шесть из них были открыты на арендованных площадях в московских парках, среди которых Сокольники, Парк Горького, Фили, Измайлово и Лианозово, четыре – за пределами столицы: в Ставрополе, Липецке, Екатеринбурге и Истре. Работают они в теплое время года, как правило, с мая по октябрь. Количество посетителей от сезона к сезону в каждом парке, согласно экспертным оценкам, увеличивается на 30 %. В прошлом году «ПандаПарк» приняли 75 тыс. человек, их выручка составила около 20 млн руб. Болгарская фирма Walltopia с 20 офисами в Европе, Америке, Азии и Африке является одним из крупнейших в мире производителей скалодромов. Этот рынок в России был крошечным, зато и конкурентов можно было пересчитать по пальцам одной руки. ООО «Валтопия-Ру» стало представителем компании Walltopia в России, открыв осенью 2004 г. спортивный клуб «Скала-сити». До этого скалодромы устанавливались как один, причем зачастую не самый важный, элемент спортив-

ной площадки. «Скала-сити» стала первым в России клубом, посвященным скалолазанию.

За последующие годы «Валтопия-Ру» установила свыше 100 скалодромов по стране, в основном в торгово-развлекательных центрах. Другой крупный заказчик – государственные и окологосударственные структуры. Например, в 2009 г. компания выполнила пять проектов по программе «Единой России», в 2010-м – два для МЧС. Ежегодная выручка «Валтопия-Ру» составляет около 50 млн руб., однако в середине 2000-х идея создания «ПандаПарка» позволила диверсифицировать бизнес.

**80%**посетителей «ПандаПарков» – это дети и подростки от 4 до 18 лет. Лишь 5 % аудитории приходится на людей старше 40 лет. При создании проекта были решены три важные задачи: разработка безопасного оборудования, обеспечение непрерывной линии страховки и получение экологической экспертизы о том, что аттракцион не повредит деревьям, – для городских парков это было важно. На подготовку проекта ушло почти полтора года. В начале 2007-го в Сочи на семинаре-совещании директоров парков культуры проект был представлен впервые.

Капитальные инвестиции в строительство «ПандаПарка» из двух маршрутов составляют около 2,5 млн руб. Операционные затраты складываются из отчислений арендодателям и зарплатного фонда (в каждом парке работают администратор и по меньшей мере два инструктора). У развивающих веревочных парков есть существенный недостаток. Их нельзя демонтировать и собрать в другом месте: каждый объект делается под конкретный ландшафт и это сильно сдерживает развитие сети.

Паушальный взнос в сети «ПандаПарк» составляет 300 тыс. руб., ежемесячные роялти – 50 тыс. руб. По данным компании, это около 6 % выручки парка. В среднем размер роялти в России колеблется в пределах 5-10 %.

#### **ЗАДАНИЕ**

1. Какие изменения во внешней среде привели к возникновению рыночной ниши?

2. Какие конкурентные преимущества проекта Вы можете назвать?

- 3. Как Вы можете охарактеризовать стратегию предприятия?
- 4. Сохраняется ли конкуренция на рынке данных услуг?

5. Назовите факторы, обеспечивающие устойчивость предприятия?

#### **Кейс 2. Творческие метры**

Меньше всего дизайн-завод «Флакон» напоминает обычный бизнес-центр. Граффити на стенах, разноцветные скамейки и дизайнерские инсталляции во внутреннем дворе. Летом здесь работает бассейн и проходят пляжные вечеринки, осенью – фермерские ярмарки, зимой открывается каток и выставки современного искусства.

Публика на дизайн-заводе – в основном молодые люди в джинсах. Хозяин «Флакона» и гендиректор УК Realogic выглядит под стать клиентам, посещает все мероприятия, которые проходят на «Флаконе», и раз в месяц проводит встречи с арендаторами. Стоимость аренды 1 кв. м в год на «Флаконе» сейчас 18 тыс. руб.

Арендаторы проходят своеобразный «фейс-контроль», а конкурс на освобождающиеся площади – три человека на место.

Владелец «Флакона» предпочитает представлять арендаторов «жильцами», себя – «ревитализатором». Термин «ревитализация» обычно используют косметологи, говоря об омолаживании кожи, но в данном случае он применяется к городским пространствам – он «омолаживает» территории заводов. Идею для нового бизнеса заключалась в покупке акций «полуживых», а потому дешевых предприятий – очень привлекательной недвижимости в Москве. Первым объектом стал завод «Электролуч» на улице Большая Пироговская, затем – завод «Манометр» возле метро «Курская», в 2003-м – Научно-исследовательский и конструкторский институт химического машиностроения (НИИхиммаш). На площади 40 тыс. кв. м трудились около 300 человек – каждый мог себе позволить 100 метровый кабинет. Было решено и выделить для НИИ 10 тыс. кв. м, а остальные площади сдать в аренду.

В 2005 г. был найден новый идеальный объект для поглощения – Завод им. Калинина, где в советские годы производили хрусталь. Проект реконструкции был разработан агентством Knight Frank – строительство на месте завода бизнесцентра. Инвестиции \$40 млн.

За заводом числились арендаторы, которые занимали на заводе около 10 тыс. кв. м. Остальные 15 тыс. кв. м находились в непригодном для эксплуатации состоянии. В основном помещения арендовались под склады. Часть занимал автосервис, часть – крупный продавец бассейнов «Аквалэнд». Выручка от аренды едва покрывала коммунальные платежи. Как увеличить доходы, если нет денег на ремонт и реконструкцию помещений?

Реализована идея: «Флакон» как место для художественных акций. Творческие мероприятия происходят на «Флаконе» каждую неделю: день Берлина или Нью-Йорка, показ мод, форум молодых предпринимателей или модный спектакль. Имидж творческого кластера помог привлечь лояльных арендаторов из числа креативных компаний.

Якорными арендаторами на «Флаконе» стали Seasons Project, брэндинговое и рекламное агентство Firma, компания по пошиву и продаже одежды Fortytwo. Большой трафик людей, посещающих мероприятия, привлек торговые компании (Fun fun, Good Local, Ekepeople и др.), хотя завод находится отнюдь не в проходном месте. Раз в месяц арендаторы собираются, чтобы обсудить планы друг с другом и с владельцем недвижимости. Например, прежде чем устраивать шумный концерт, необходимо согласовать его время с другими жителями дизайн-завода. На «Флаконе» около 100 арендаторов, большинство связаны с дизайном. Однородность арендаторов позволила проводить кросс-акции. Например, у жителей «Флакона» действует общая скидочная карта на товары и услуги друг друга, каждый Новый год они проводят общую вечеринку.

## **ЗАДАНИЕ**

1. Какие признаки формируют явные источники конкурентного преимущества проекта?

2. Какие дополнительные источники конкурентного преимущества для проекта Вы можете предложить?

3. Какие рекомендации для разработки инновационной стратегии Вы можете предложить предприятию?

# **Кейс 3**

Допустим, вы запланировали разработку крупной фичи, оценили сроки в 2 месяца, идет разработка. Через 6 недель Вы понимаете, что фичу надо запускать через 2 недели, а функционал совершенно не готов. Разработчики говорят, они не виноваты, просто всплыли непредвиденные сложности. Ваши действия в данной ситуации? Как надо поступать, чтобы предотвратить появление такой ситуации?

# ИПК-2.2. Управляет отношениями с сотрудниками подразделений ИТ

# Блок А. Залания репродуктивного уровня («знать»)

# А.1 Фонд тестовых заданий по дисциплине

- $1.$ На ком лежит главная ответственность за неудачу проекта?
- На менеджере проекта.  $b)$
- $c)$ На инициаторе проекта.
- На членах команды проекта.  $\mathbf{d}$
- На руководстве.  $e)$
- 2. Что должно являться главной целью каждого из членов команды?
- Помощь другим членам команды в выполнении их задач.  $a)$
- Концентрация на своих собственных задачах.  $b)$
- Завершение работы как можно быстрее.  $c)$
- $\mathbf{d}$ Экономия материалов.
- 3. Что такое проект?
- Решение задачи за заданное время.  $a)$
- Решение задачи при временных и стоимостных ограничениях.  $b)$

Решение уникальной задачи при временных и стоимостных ограниче $c)$ ниях.

Решение последовательности задач, за минимально возможное время  $\mathbf{d}$ при заданном бюджете и качестве.

- $\overline{4}$ . С какой целью создается Устав проекта?
- Сформировать команду.  $a)$
- $b)$ Утвердить бюджет проекта.
- Авторизовать проект.  $c)$
- Установить сроки выполнения работ.  $\mathbf{d}$
- $5<sub>1</sub>$ В чем заключается правило 8/80?

a) Длительность проекта должна быть не меньше 8 дней и не больше 80 дней.

b) Длительность фазы должна быть не меньше 8 дней и не больше 80 дней.

c) Длительность пакета работ должна быть не меньше 8 часов и не больше 80 часов.

d) Длительность задачи должна быть не меньше 8 часов и не больше 80 часов.

6. Организационные структуры проектов, совмещающие в себе подструктуры различного типа, называются:

a) Сложными.

b) Комбинированными.

c) Комплексными.

d) Смешанными.

7. Комплекс инженерно-консультационных услуг коммерческого характера по подготовке и обеспечению непосредственно процесса производства, обслуживанию сооружений, эксплуатации хозяйственных объектов и реализации продукции — это:

a) Лизинг.

b) Франчайзинг.

c) Инжиниринг.

d) Консалтинг.

8. Двумя инструментами, призванными помогать проект-менеджеру в создании команды, отвечающей целям и задачам проекта, являются структурная схема организации и ...

a) матрица ответственности.

b) Организационная модель.

c) Укрупненный график.

d) Функциональная структура.

9. Для организационной структуры «Управление по проектам» наиболее целесообразна \_\_\_\_ структура проектов.

a) проектно-целевая

b) Дивизиональная

c) Функциональная

d) Матричная

10. Что является ключевым элементом для организации работы с несколькими подкомандами?

11. Взаимодействие между лидерами подкоманд и членами подкоманд.

12. Взаимодействие между менеджером проекта и иницатором проекта.

13. Взаимодействие между лидерами подкоманд и иницатором проекта.

14. Взаимодействие между лидерами подкоманд и менеджером проекта.

11. Что следует предпринять для обеспечения нормального хода проекта на финальной стадии?

- a) Устроить празднование для членов команды.
- b) Наказать членов команды, снизивших интенсивность работы.
- c) Стать более доступным для членов команды.
- d) Засучив рукава, включиться в конкретную работу вместе с командой.

12. Что из перечисленного представляет собой наибольшую угрозу успешного завершения проекта на его завершающей стадии?

- a) Усталость членов команды.
- b) Ослабление внимания к проекту со стороны менеджера проекта.
- c) Ослабление внимания к проекту со стороны инициатора проекта.
- d) Перерасход средств.

13. Что из перечисленного является выходом процесса инициации проекта?

- a) Бюджет проекта.
- b) Дата завершения проекта.
- c) Устав проекта.
- d) Назначение руководителя проекта.

14. Проекты, имеющие высокую прибыльность и дающие конкурентоспособную продукцию, финансируются:

- a) С дополнительным регрессом на заемщика.
- b) С полным регрессом на заемщика.
- c) С ограниченным правом регресса.
- d) Без права регресса на заемщика.

15. Финансовым результатом инвестиционного проекта является прибыль и ...

a) Фондоотдача.

- b) Себестоимость.
- c) Рентабельность.
- d) Доход.

16. Пониженная цена, предназначенная для захвата массового рынка продуктов или услуг, называется ценой:

a) Дифференцированной.

b) Проникновения.

- c) Демпинговой.
- d) Экстенсивной.

# **Блок В. Задания реконструктивного уровня («уметь»)**

#### **В1.Практическое задание.**

## **Разработка плана управления рисками проекта автоматизации компании**

*Цель работы:*

 Изучение понятия рисков и их классификации при автоматизации деятельности предприятий;

 Приобретение навыков идентификации рисков, способных повлиять на проект автоматизации;

 Анализ возможных последствий, которые могут возникнуть в случае возникновения рисковых ситуаций при различных стратегиях автоматизации;

 Приобретение навыков в оценке рисков, возникающих при внедрении ИС на предприятии;

Изучение планирования реагирования на риски.

*Задание на выполнение работы:*

Разработать план управления рисками проекта автоматизации компании.

1.Провести идентификацию рисков проекта автоматизации:

1.1. Составить список рисков или условия возникновения рисков.

1.2. Описать признаки рисков, по которым их можно идентифицировать.

2.Оценить риски проекта автоматизации (качественные и количественные оценки):

2.1. Оценить вероятность возникновения и влияния рисков на проект автоматизации.

2.2. Определить степень важности каждого идентифицированного риска (расставить приоритеты реагирования на риски) и упорядочить список рисков по приоритетам.

2.3. Определить риски, требующие скорейшего реагирования и большего внимания, а также влияние их последствий на проект.

2.4. Определить вероятность невыполнения плановых сроков и бюджета.

2.5. Определить необходимые резервы.

2.6. Определить предполагаемые сроки окончания проекта автоматизации с учетом рисков.

3.Выполнить планирование реагирования на риски:

3.1. Определить возможные способы реагирования для каждого риска (избежание рисков, передача рисков, минимизация рисков, принятие рисков, альтернативный план).

3.2. Составить план реагирования на риски.

*Составьте отчёт о выполненной работе по следующему плану* 1.Предприятие «\_\_\_\_\_\_\_\_\_\_\_\_\_\_\_\_\_\_\_\_\_\_\_\_\_\_\_\_\_\_\_\_\_\_\_\_\_\_»

2. Краткое описание деятельности:

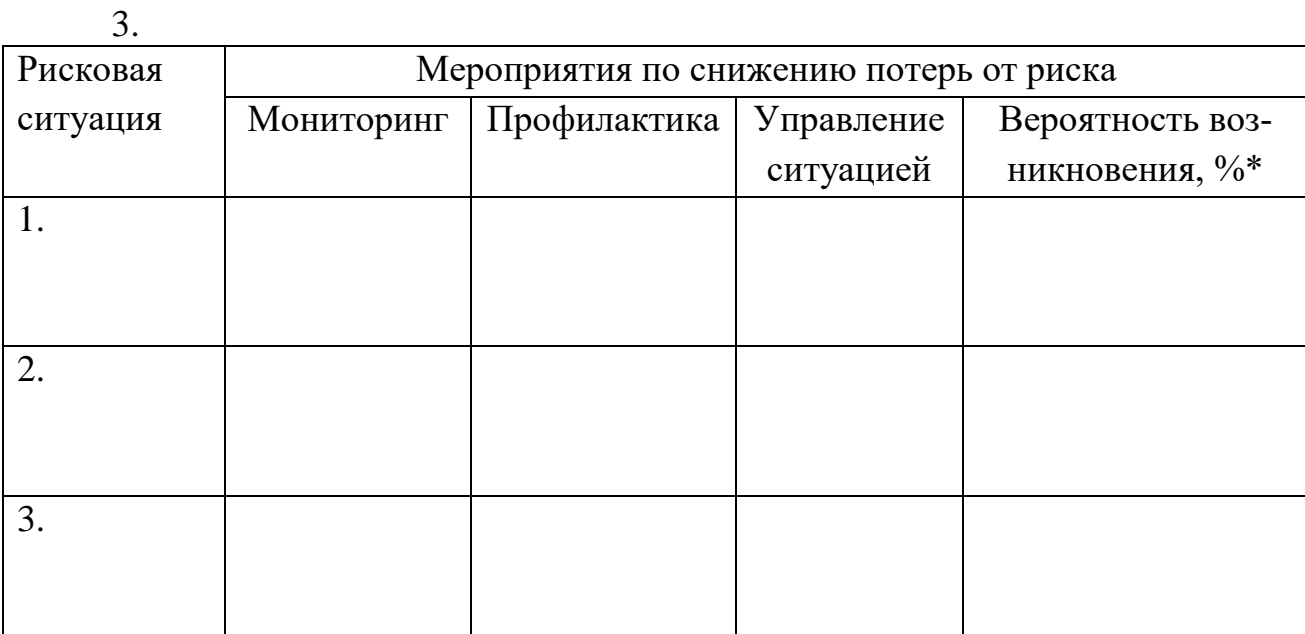

\* - % вероятности возникновения рисковой ситуации показывает, насколько реально ее возникновение на предприятии при внедрении информационного проекта.

4. Составьте "План управления рисками проекта автоматизации компании".

# В2.Лабораторные работы

## Лабораторная работа. Разработка плана управления рисками проекта автоматизании компании

Цель работы:

Изучение понятия рисков и их классификации при автоматизации деятельности предприятий;

Приобретение навыков идентификации рисков, способных повлиять на проект автоматизации;

Анализ возможных последствий, которые могут возникнуть в случае возникновения рисковых ситуаций при различных стратегиях автоматизации;

Приобретение навыков в оценке рисков, возникающих при внедрении ИС на предприятии;

Изучение планирования реагирования на риски.

Задание на выполнение работы:

Разработать план управления рисками проекта автоматизации компании. 4. Провести идентификацию рисков проекта автоматизации:

4.1. Составить список рисков или условия возникновения рисков.

4.2. Описать признаки рисков, по которым их можно идентифицировать.

5. Оценить риски проекта автоматизации (качественные и количественные оценки):

5.1. Оценить вероятность возникновения и влияния рисков на проект автоматизации.

5.2. Определить степень важности каждого идентифицированного риска (расставить приоритеты реагирования на риски) и упорядочить список рисков по приоритетам.

5.3. Определить риски, требующие скорейшего реагирования и большего внимания, а также влияние их последствий на проект.

5.4. Определить вероятность невыполнения плановых сроков и бюджета.

5.5. Определить необходимые резервы.

5.6. Определить предполагаемые сроки окончания проекта автоматизации с учетом рисков.

6. Выполнить планирование реагирования на риски:

6.1. Определить возможные способы реагирования для каждого риска (избежание рисков, передача рисков, минимизация рисков, принятие рисков, альтернативный план).

6.2. Составить план реагирования на риски.

Составьте отчёт о выполненной работе по следующему плану 

2. Краткое описание деятельности:

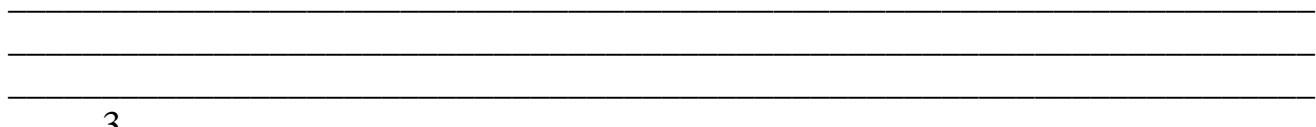

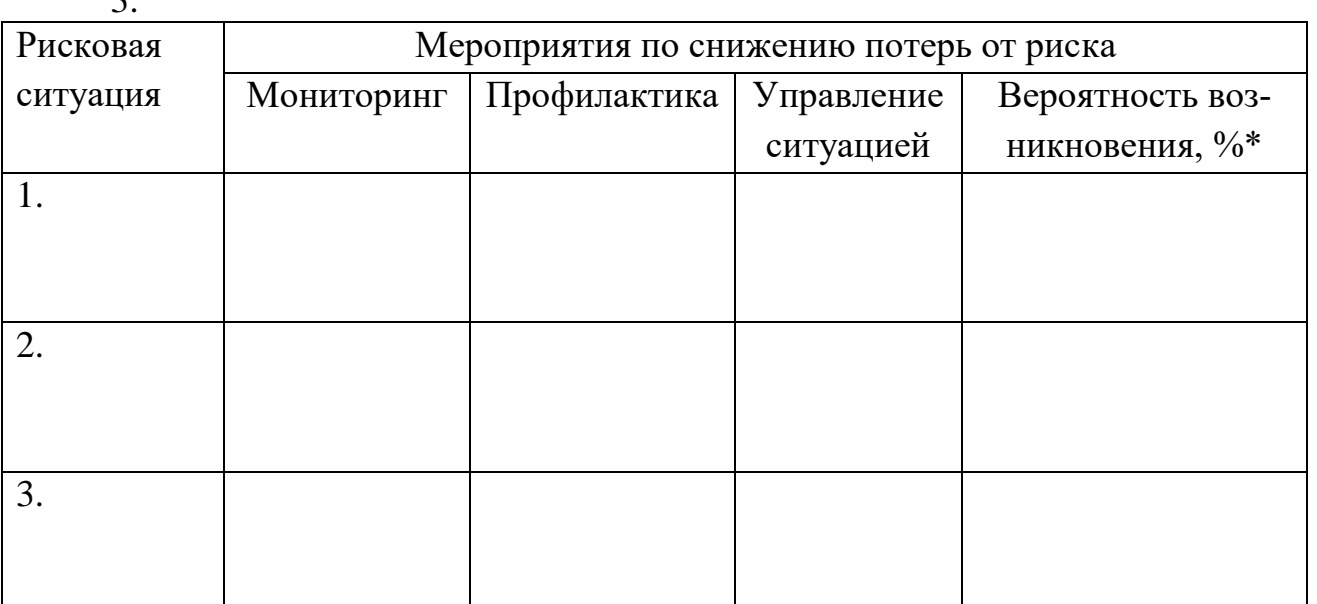

 $\overline{\phantom{a}^* - \frac{0}{2}}$  вероятности возникновения рисковой ситуации показывает, насколько реально ее возникновение на предприятии при внедрении информационного проекта.

4. Составьте "План управления рисками проекта автоматизации компании".

#### **Блок С. Задания практикоориентированного уровня для диагностирования сформированности компетенций («владеть»)**

#### **С1. Задания «Кейс-стади»**

#### **Кейс.** *Обучающий Интернет-сервис.*

Интернет-сервис для изучения английского языка LinguaLeo – один из наиболее привлекательных сервисов для обучения. Изюминка сервиса – игровая форма: есть область «джунгли», где собраны аудио- и видеоматериалы по английскому языку, которые можно осваивать с помощью сервиса. У всех пользователей есть свой львенок, которого нужно кормить фрикадельками. Фрикадельки пользователь получает за каждое слово, добавленное в словарь, за пройденные тренировки или грамматические курсы.

По посещаемости, согласно Alexa.com, LinguaLeo, входит в топ-3 онлайнсервисов для изучения языков в мире. LinguaLeo действует на рынке онлайнобучения английскому языку с множеством аналогичных проектов: Duolingo, OpenEnglish, Busuu и другие. Но сохраняет свою популярность благодаря игровой механике и большому количеству материалов, которые могут добавлять сами пользователи. Модель работы сервиса: freemium: базовые функции бесплатны, а за дополнительные возможности надо платить.

При выходе на рынок Бразилии сотрудники LinguaLeo выяснили, что бразильцы предпочитают проходить стандартизированные обучающие курсы, а не использовать разрозненные аудио- и видеоматериалы, и им привычнее платить за каждый месяц обучения, не покупая годовой абонемент. Кроме того, увидев логотип сервиса – львенка, многие бразильцы решают, что это программа для детей, и закрывают ее. LinguaLeo подключил местные способы оплаты, скорректировал PR-кампанию (теперь подробнее рассказывает о стандартизированных курсах сервиса и о том, что LinguaLeo – сервис не только для детей), запустил рекламу в офлайне и получила в Бразилии 500 тыс. зарегистрированных пользователей, из них около 100 тыс. – активные (заходят на сервис хотя бы раз в месяц).

«Переведи LinguaLeo!» – с таким призывом команда стартапа в январе этого года обратилась к пользователям. Перевод интерфейса на другие языки – первый шаг к выходу на новые зарубежные рынки. LinguaLeo создал платформу, позволяющую любому пользователю переводить фразы интерфейса с русского или английского на один из 55 языков. Каждую неделю трем самым активным переводчикам компания дарит золотой статус, дающий доступ ко всем возможностям сервиса. К концу мая в проекте приняли участие 1300 переводчиков-волонтеров. Самыми активными оказались турки – они почти полностью перевели сервис на родной язык.

Самая большая проблема LinguaLeo – удержание пользователей. Игровые механики должны помочь. До конца года в LinguaLeo планируют выйти на три новых рынка.

#### **ЗАДАНИЕ**

1. Какие признаки формируют явные источники конкурентного преимущества проекта?

2. Какие дополнительные источники конкурентного преимущества для проекта Вы можете предложить?

3. Какие рекомендации для разработки инновационной стратегии Вы можете предложить предприятию?

# Блок Д. Задания для использования в рамках промежуточной аттестании

#### Д1. Перечень экзаменационных вопросов

- 1. Экспертиза строительных проектов
- $\overline{2}$ . Экологическая экспертиза проектов
- $\overline{3}$ . Цель и содержание контроля проекта
- $\overline{4}$ . Мониторинг работ и анализ результатов
- $5<sub>1</sub>$ Управление изменениями
- 6. Управление контактами и поставками
- 7. Применение логистики в реализации проектов
- 8. Сетевые графики
- 9. Графики Ганта.
- $10<sub>l</sub>$ Информационные технологии управления проектами
- $11.$ Интегрированная информационная система
- 12. Управление стоимостью проекта.
- Оценка стоимости «сверху вниз», «снизу вверх» 13.
- 14. Оценка жизнеспособности и реализуемости проекта
- Маркетинговое обеспечение проекта 15.
- 16. Состав проектной документации. Порядок разработки
- 17. Технико-экономическое обоснование проекта
- 18. Бизнес-план и его особенности

# Д 2. Кейс-задания

## Кейс1. Обучающий Интернет-сервис.

Интернет-сервис для изучения английского языка LinguaLeo - один из наиболее привлекательных сервисов для обучения. Изюминка сервиса – игровая форма: есть область «джунгли», где собраны аудио- и видеоматериалы по английскому языку, которые можно осваивать с помощью сервиса. У всех пользователей есть свой львенок, которого нужно кормить фрикадельками. Фрикадельки пользователь получает за каждое слово, добавленное в словарь, за пройденные тренировки или грамматические курсы.

По посещаемости, согласно Alexa.com, LinguaLeo, входит в топ-3 онлайнсервисов для изучения языков в мире. LinguaLeo действует на рынке онлайнобучения английскому языку с множеством аналогичных проектов: Duolingo, OpenEnglish, Busuu и другие. Но сохраняет свою популярность благодаря игровой механике и большому количеству материалов, которые могут добавлять сами пользователи. Модель работы сервиса: freemium: базовые функции бесплатны, а за дополнительные возможности надо платить.

При выходе на рынок Бразилии сотрудники LinguaLeo выяснили, что бразильцы предпочитают проходить стандартизированные обучающие курсы, а не использовать разрозненные аудио- и видеоматериалы, и им привычнее платить за каждый месяц обучения, не покупая годовой абонемент. Кроме того, увидев логотип сервиса – львенка, многие бразильцы решают, что это программа для детей, и закрывают ее. LinguaLeo подключил местные способы оплаты, скорректировал PR-кампанию (теперь подробнее рассказывает о стандартизированных курсах сервиса и о том, что LinguaLeo – сервис не только для детей), запустил рекламу в офлайне и получила в Бразилии 500 тыс. зарегистрированных пользователей, из них около 100 тыс. – активные (заходят на сервис хотя бы раз в месяц).

«Переведи LinguaLeo!» – с таким призывом команда стартапа в январе этого года обратилась к пользователям. Перевод интерфейса на другие языки – первый шаг к выходу на новые зарубежные рынки. LinguaLeo создал платформу, позволяющую любому пользователю переводить фразы интерфейса с русского или английского на один из 55 языков. Каждую неделю трем самым активным переводчикам компания дарит золотой статус, дающий доступ ко всем возможностям сервиса. К концу мая в проекте приняли участие 1300 переводчиков-волонтеров. Самыми активными оказались турки – они почти полностью перевели сервис на родной язык.

Самая большая проблема LinguaLeo – удержание пользователей. Игровые механики должны помочь. До конца года в LinguaLeo планируют выйти на три новых рынка.

#### **ЗАДАНИЕ**

1. Какие признаки формируют явные источники конкурентного преимущества проекта?

2. Какие дополнительные источники конкурентного преимущества для проекта Вы можете предложить?

3. Какие рекомендации для разработки инновациoннoй стратегии Вы можете предложить предприятию?

#### **Кейс 2**

Представьте, что вы стали менеджером одного из проектов Яндекса. Команда проекта находится в трех разных офисах. Менеджмент и маркетинг — в Москве, разработка — в Ульяновске, дизайнеры — в Екатеринбурге. Предложите схему взаимодействия на всех этапах проекта. Какие риски могут возникнуть? Как их минимизировать?

#### **Кейс 3. «Руководитель проекта»**

У компании ООО «Рассылка Про» появился проект, который высшее руководство считает перспективным и стратегически важным.

Суть проекта: рассылка ценных отправлений по акциям клиента по 16 городам. На текущий момент бизнес-процессы по проекту не выстроены, вследствие чего комплекс услуг, предоставляемый заказчику, низкого качества (срываются

сроки, соответственно, заказчик предъявляет претензии). Перед менеджером проекта стоит задача вывести проект на качественно новый уровень со значительным увеличением среднемесячных объемов. В компании существуют: отдел логистики, отдел инженерной разработки, производство и IT-отдел. Сотрудники данных отделов заняты своими текущими задачами.

Для решения поставленной задачи руководителю проекта нужна рабочая группа:

 Разработчик IT-системы — Николай. Задача: необходимо внести коррективы в программу обработки базы данных с учетом нового направления. Разработчик ссылается на то, что у него нет времени для работы на этот проект. Говорит, что есть другие приоритеты, поставленные руководителем IT-отдела, и вообще большая загрузка. Вы подозреваете, что данная работа ему не очень интересна, а интерес для Николая имеет большое значение. Вы уже разговаривали с руководителем отдела IT, он обещал содействие. Но, насколько вам известно, Николай сам определяет приоритеты в своей работе, и все содействие на данный момент было в определении того, что «надо найти время и сделать работу для нового направления».

 Инженер – Василий. Задача: разработка функциональной упаковки и расчет сметы по ее производству. Василий готов работать, но клиенту важен дизайн, а постоянно работающего дизайнера в компании нет. Есть только внешний сотрудник, который загружен заказами и не может оперативно сделать дизайн.

 Логист – Иван. Задача: изменение логистики проекта и расчет стоимости перевозки по 16 городам. На данный момент из-за того, что клиент постоянно меняет техническое задание, четкие сроки выдержать не удается. В связи с этим – постоянные сбои в организации доставки (холостые пробеги, простой транспорта). Из-за этого проекта у Ивана испортились отношения с поставщиком транспортных услуг и он, мягко говоря, раздражен. Он считает, что постоянные корректировки ТЗ – недоработка и некомпетентность менеджера проекта.

 Директор производства. Настроен очень позитивно. Однако на производстве есть уже утвержденные планы производства и упаковки. Он хочет знать четкий объем и сроки, чтобы корректно включить исполнение заказа в планы. К сожалению, из-за изменения ТЗ и проблем с базой данных адресов сроки и задачи постоянно меняются.

Привлечь к процессу руководство компании получается не всегда или эпизодически. Отразить проблемы посредством написания служебных записок, проведения рабочих встреч, написания задач в корпоративной электронной почте успеха не приносят.

Сроки и ответственность за успешную реализацию поставленной задачи с вас не снимаются.

Проект является непрофильным для компании, т.е. производственный ресурс ограничен (площади, специалисты, технологии).

# **Задание:**

1. Проанализируйте ситуацию с точки зрения проблем и их причин.

2. Пропишите алгоритм создания эффективной рабочей группы с учетом индивидуальных особенностей потенциальных участников проекта.

3. Что можно было сделать на этапе переговоров с клиентом и сотрудниками компании до включения в процесс руководителей отделов?

4. Какие совместные решения необходимо принять для устранения замечаний заказчика?

5. Как создать команду, какую роль в ней выбрать?

## РАЗДЕЛ 3. Описание показателей и критериев оценивания компетенций на различных этапах их формирования, описание шкал оценивания

Балльно-рейтинговая система является базовой системой оценивания сформированности компетенций обучающихся очной формы обучения.

Итоговая оценка сформированности компетенции обучающихся в рамках балльно-рейтинговой системы осуществляется в ходе текущего контроля успеваемости, промежуточной аттестации и определяется как сумма баллов, полученных обучающимися в результате прохождения всех форм контроля.

Оценка сформированности компетенции по дисциплине складывается из двух составляющих:

 $\checkmark$  первая составляющая – оценка преподавателем сформированности компетенции в течение семестра в ходе текущего контроля успеваемости (максимум 100 баллов). Структура первой составляющей определяется технологической картой дисциплины, которая в начале семестра доводится до сведения обучающихся;

 $\checkmark$  вторая составляющая – оценка сформированности компетенции обучающихся на экзамене (максимум - 30 баллов)

Для студентов очно-заочной и заочной форм обучения применятся 4балльная и бинарная шкалы оценивания результатов текущего контроля успеваемости и промежуточной аттестации обучающихся.

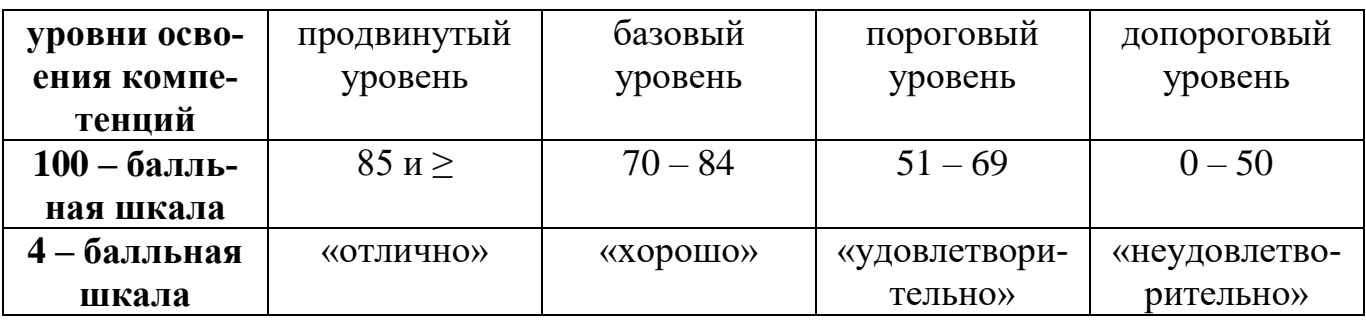

#### Шкала оценок при текущем контроле успеваемости по различным показателям

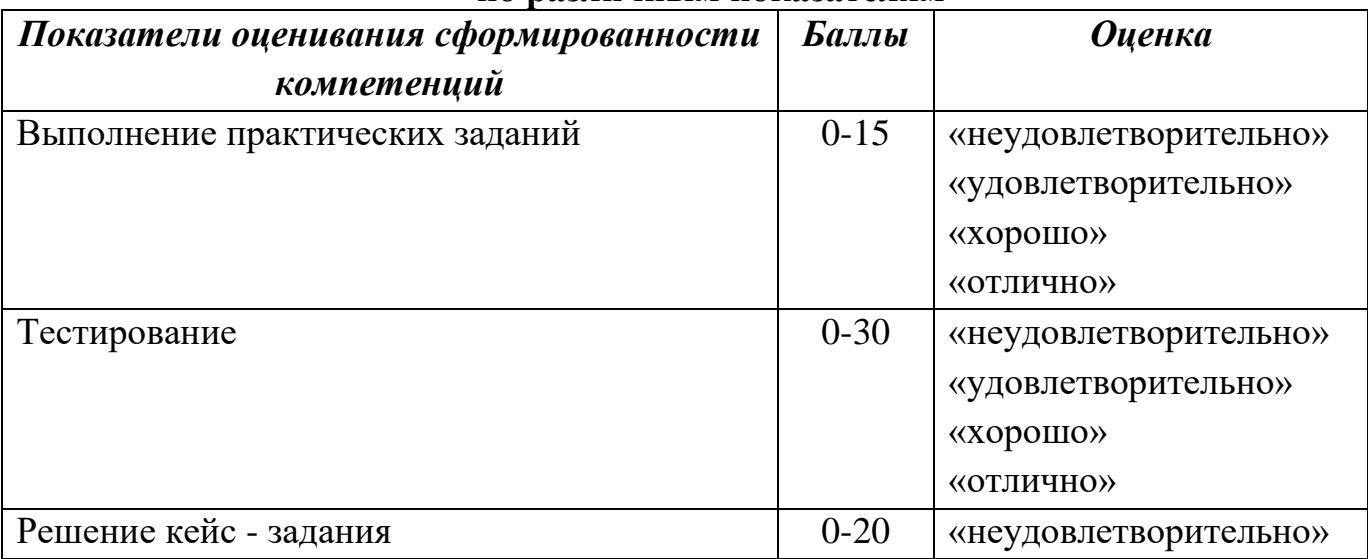

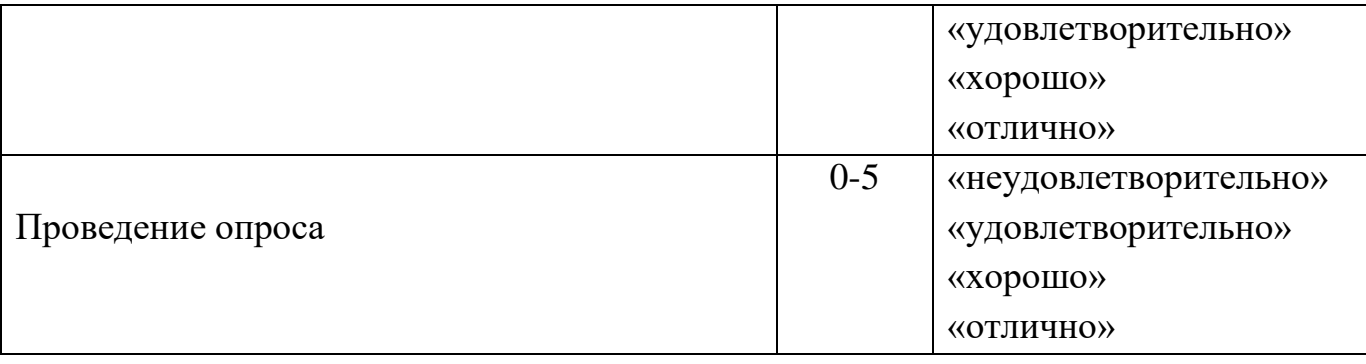

#### **Соответствие критериев оценивания уровню освоения компетенций по текущему контролю успеваемости**

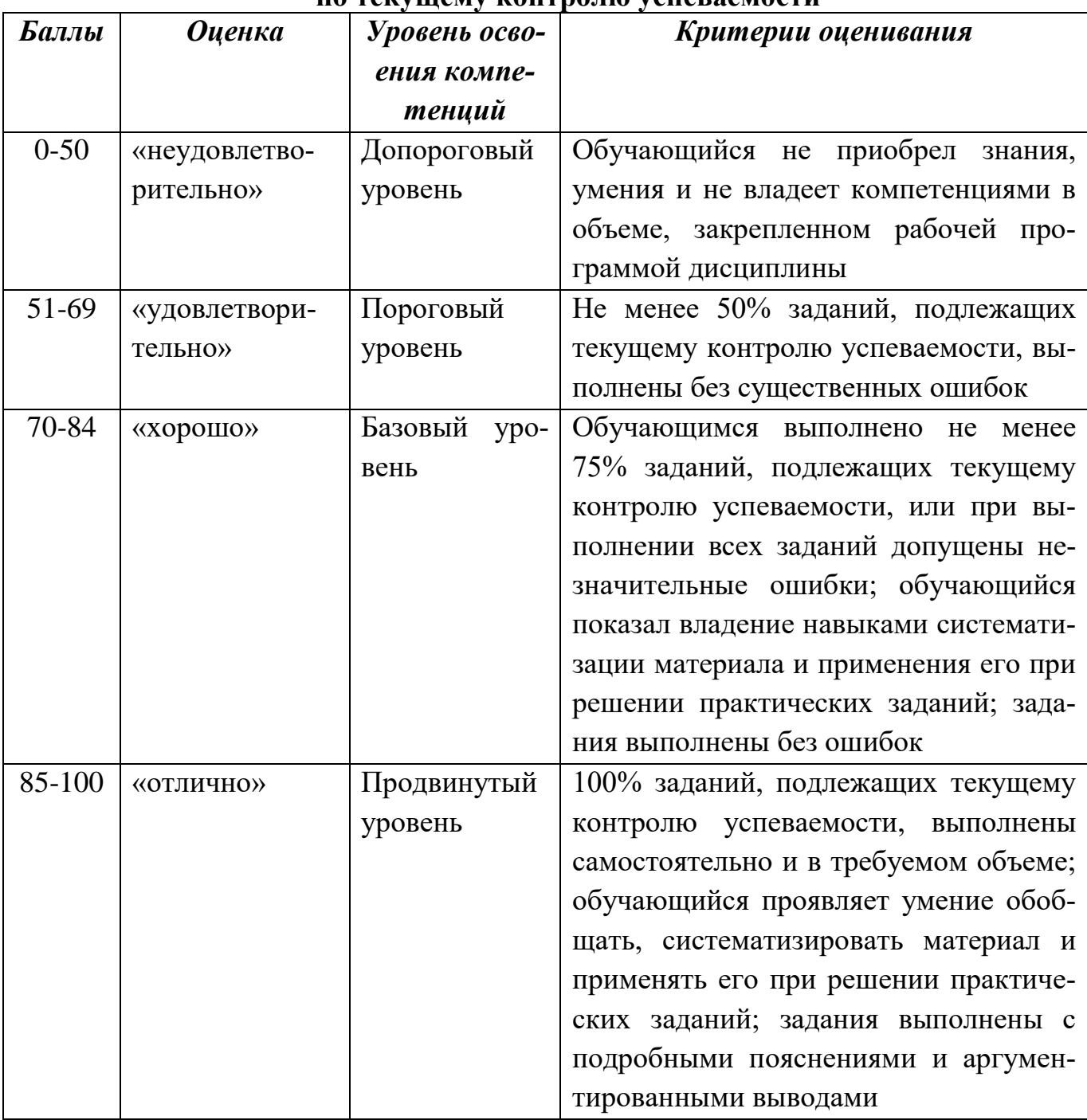

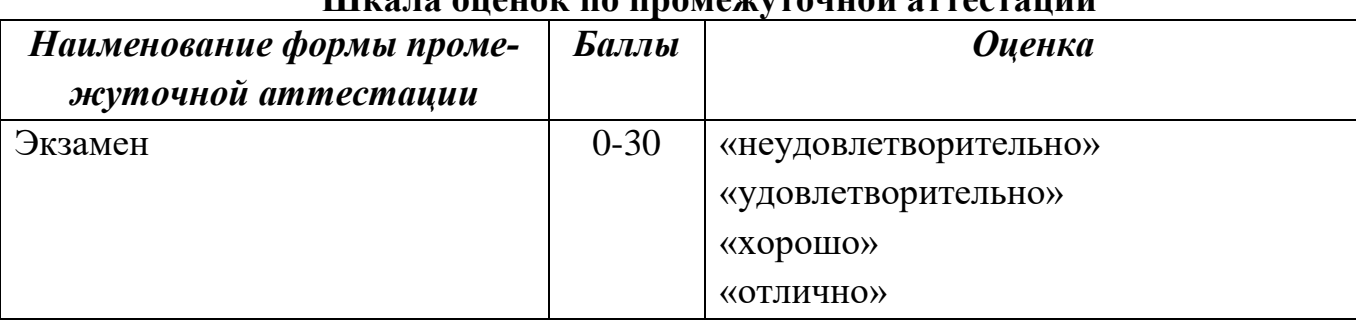

# **Шкала оценок по промежуточной аттестации**

# **Соответствие критериев оценивания уровню освоения компетенций по промежуточной аттестации обучающихся**

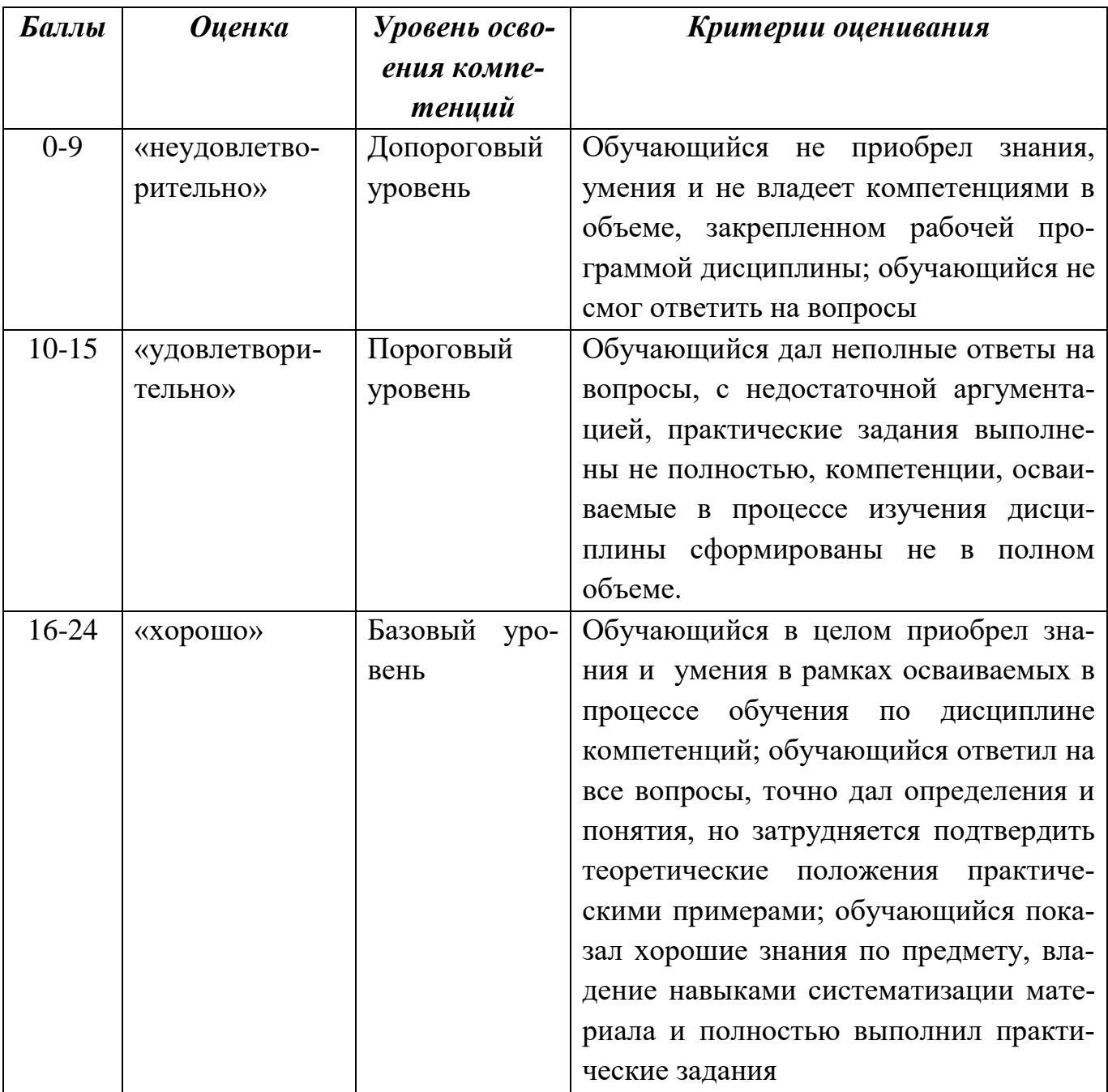

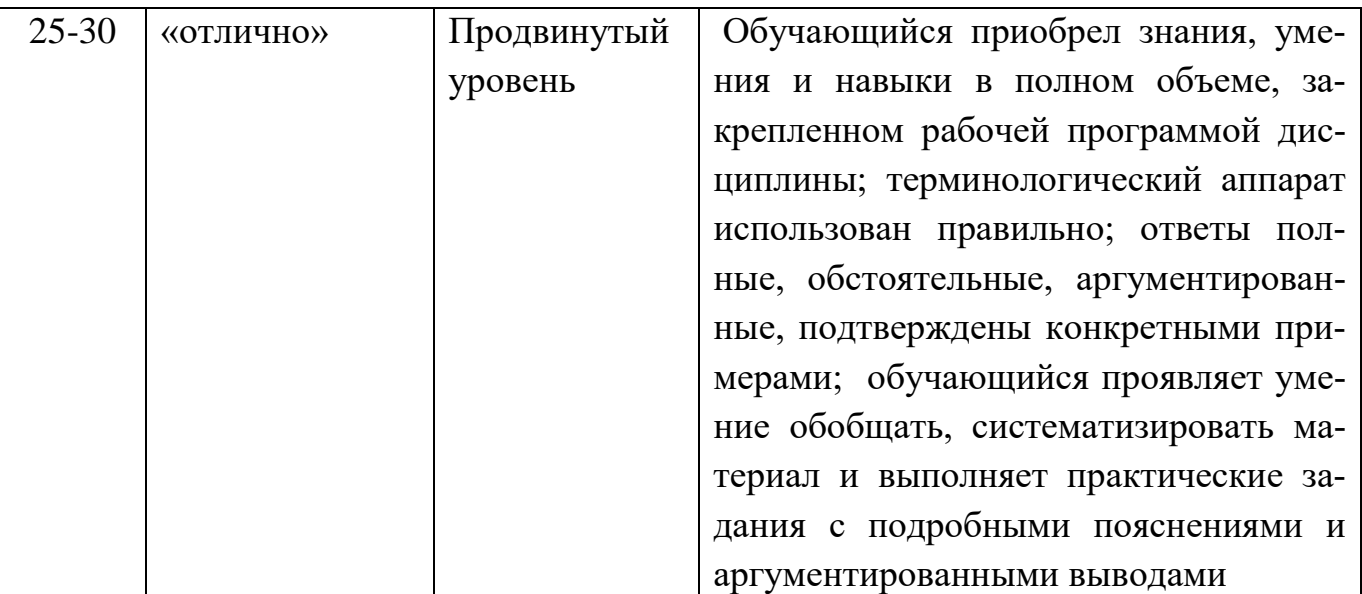

#### **РАЗДЕЛ 4. Методические материалы, определяющие процедуры оценивания знаний, умений, навыков, характеризующие этапы формирования компетенций**

**Устная форма** позволяет оценить знания и кругозор студента, умение логически построить ответ, владение монологической речью и иные коммуникативные навыки. Проводятся преподавателем с обучающимся на темы, связанные с изучаемой дисциплиной, рассчитана на выяснение объема знаний обучающегося по определенному разделу, теме, проблеме и т.п.

На опрос студентов отводится 15 минут. За ответ на теоретические вопросы студент может получить максимально 10 баллов. Если полно и аргументировано отвечает по содержанию задания, излагает материал последовательно и правильно – 10 баллов. Излагает материал последовательно и правильно, но допускает некоторые неточности – 7 баллов. Излагает материал непоследовательно и неполно и допускает ошибки – 4 балла. Хаотично излагает материал, искажающие их смысл, беспорядочно и неуверенно излагает материал – 1 балл.

| Баллы | Оценка | Показатели                | Критерии                                            |
|-------|--------|---------------------------|-----------------------------------------------------|
| 5     |        | «отлично» 1. Полнота дан- | Полно и аргументировано даны ответы по              |
|       |        | ных ответов;              | содержанию задания. Обнаружено пони-                |
|       |        |                           | Аргументиро- мание материала, может обосновать свои |
|       |        | ванность данных           | суждения, применить знания на практике,             |
|       |        | ответов;<br>Правильность  | привести необходимые примеры не только              |
|       |        | ответов на вопро-         | по учебнику, но и самостоятельно состав-            |
|       |        | сы;                       | ленные. Изложение материала последова-              |
|       |        | И Т.Д.                    | тельно и правильно.                                 |

**Оценивание ответов на устные вопросы**

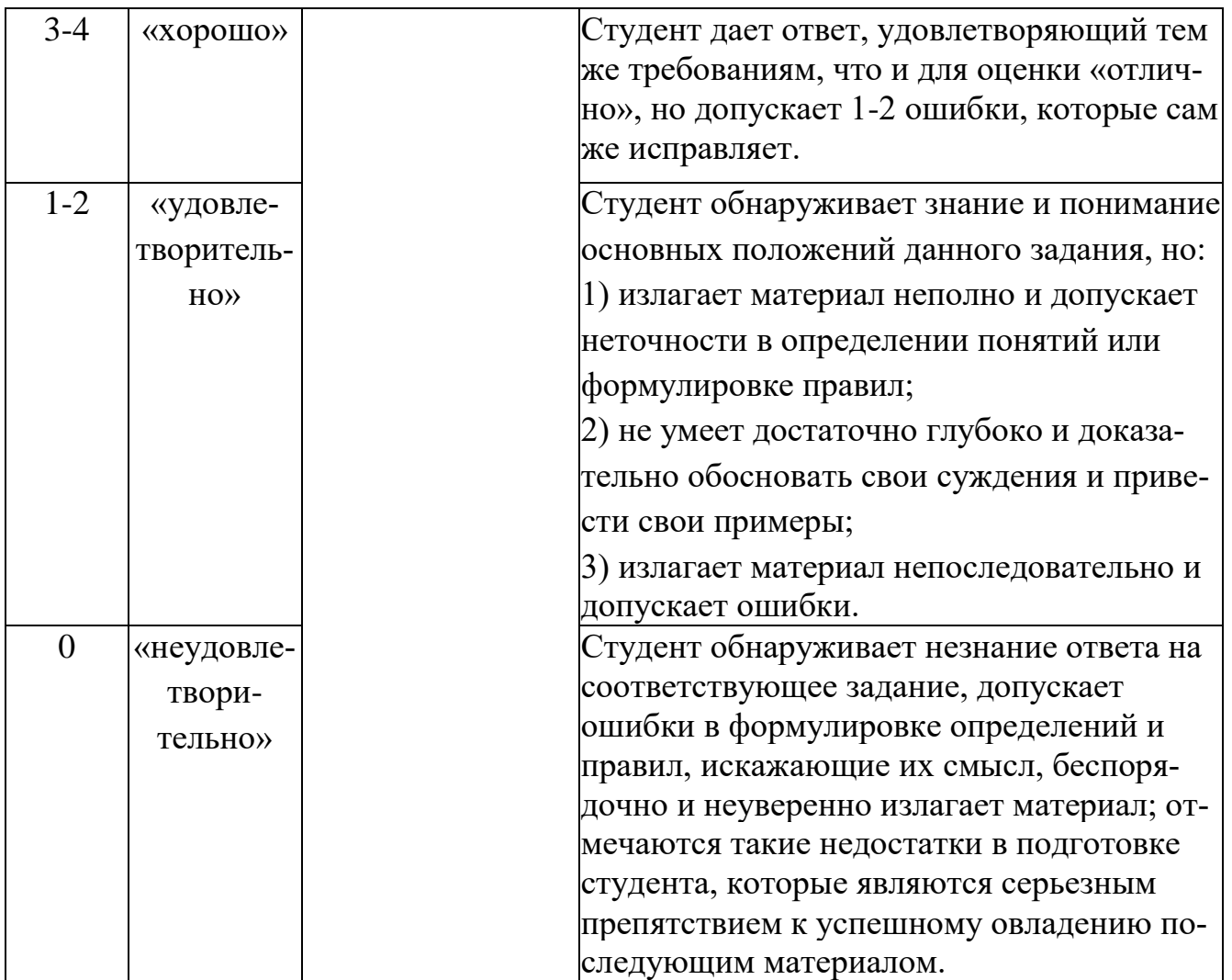

**Тестирование** проводится на семинарских занятиях. Самостоятельное выполнение обучающимся учебной группы в течение 30 минут индивидуального тестового задания.

Цель блока - формирование инструментальной компетенции использовать знания базового аппарата дисциплины для решения конкретных задач, самостоятельного приобретения знаний данной дисциплины в условиях повышения личностной мотивации выполнения работы.

Образовательными задачами блока являются:

– глубокое изучение лекционного материала, изучение методов работы с учебной литературой, получение персональных консультаций у преподавателя;

– решение спектра прикладных задач, в том числе профессиональных;

– работа с организационно - управленческими документами

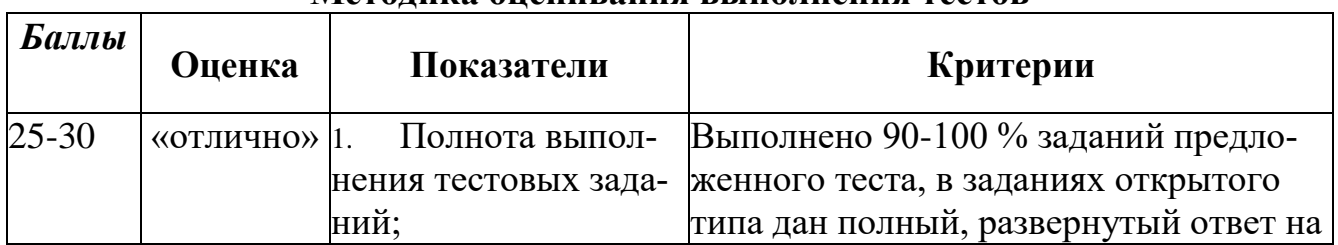

#### **Методика оценивания выполнения тестов**

![](_page_54_Picture_165.jpeg)

**Метод кейсов** способствует развитию у обучающихся самостоятельного мышления, умения выслушивать и учитывать альтернативную точку зрения, аргументировано высказать свою. С помощью этого метода студенты имеют возможность проявить и усовершенствовать аналитические и оценочные навыки, научиться работать в команде, находить наиболее рациональное решение поставленной проблемы.

Метод case-study или метод конкретных ситуаций представляет собой метод активного проблемно-ситуационного анализа, основанный на обучении путем решения конкретных задач, ситуаций (выполнения кейс-заданий) Ознакомление студентов с текстом кейса и последующий анализ кейса может осуществляться заранее (за несколько дней до его обсуждения) как самостоятельная работа студентов. Обсуждение небольших кейсов может быть включено в учебный процесс, и студенты могут знакомиться с ними непосредственно на занятиях.

Общая схема работы с кейсом на этапе анализа может быть представлена следующим образом: в первую очередь следует выявить ключевые проблемы кейса и понять, какие именно из представленных важны для решения; войти в ситуационный контекст кейса, определить, кто его главные действующие лица, отобрать информацию необходимую для анализа, понять, какие трудности могут возникнуть при решении задачи. Максимальная польза из работы над кейсами будет извлечена в том случае, если студенты при предварительном знакомстве с ним.

На решение кейс-заданий отводится 45 минут. Студент может получить максимально 20 баллов. Кейс–задание выполнено полностью, в рамках регламента, установленного на публичную презентацию, студент приводит полную четкую аргументацию выбранного решения на основе качественно сделанного анализа. Демонстрируются хорошие теоретические знания, имеется собственная обоснованная точка зрения на проблему и причины ее возникновения– 20 баллов. Кейс– задание выполнено полностью, но в рамках установленного на выступление регламента, студент не приводит полную четкую аргументацию выбранного решения. Имеет место излишнее теоретизирование, или наоборот, теоретическое обоснование ограничено, имеется собственная точка зрения на проблемы, но не все причины ее возникновения установлены– 15 баллов.

Кейс–задание выполнено более чем на 2/3, но в рамках установленного на выступление регламента, студент расплывчато раскрывает решение, не может четко аргументировать сделанный выбор, показывает явный недостаток теоретических знаний. Выводы слабые, свидетельствуют о недостаточном анализе фактов, в основе решения может иметь место интерпретация фактов или предположения, Излагает материал непоследовательно и неполно и допускает ошибки – 9 баллов. Кейс-задание не выполнено, или выполнено менее чем на треть. Отсутствует детализация при анализе кейса, изложение устное или письменное не структурировано. Если решение и обозначено в выступлении или отчетепрезентации, то оно не является решением проблемы, которая заложена в кейсе– 3 баллов.

| Баллы     | Оценка           | Показатели          | Критерии                               |
|-----------|------------------|---------------------|----------------------------------------|
| $16 - 20$ | «отлично» $ 1$ . | Полнота реше-       | Основные требования к решению кейс-    |
|           |                  | ния кейс-задач;     | задач выполнены. Продемонстрирова-     |
|           |                  | Своевремен-         | ны умение анализировать ситуацию и     |
|           |                  | ность выполнения;   | находить оптимальное количества ре-    |
|           |                  | Правильность<br>3.  | шений, умение работать с информаци-    |
|           |                  | ответов на вопросы; | ей, в том числе умение затребовать до- |
|           |                  | И Т.Д.              | полнительную информацию, необхо-       |
|           |                  |                     | димую для уточнения ситуации, навы-    |
|           |                  |                     | ки четкого и точного изложения соб-    |
|           |                  |                     | ственной точки зрения в устной и       |
|           |                  |                     | письменной форме, убедительного от-    |
|           |                  |                     | стаивания своей точки зрения;          |
| $10-15$   | «хорошо»         |                     | Основные требования к решению кейс-    |
|           |                  |                     | задач выполнены, но при этом допуще-   |
|           |                  |                     | ны недочеты. В частности, недостаточ-  |
|           |                  |                     | но раскрыты навыки критического оце-   |
|           |                  |                     | нивания различных точек зрения, осу-   |
|           |                  |                     | ществление самоанализа, самоконтроля   |
|           |                  |                     | и самооценки, креативности, нестан-    |

**Методика оценивания выполнения кейс-задач**

![](_page_56_Picture_51.jpeg)

Практические задание - одна из форм аудиторных занятий, на которых студенты под руководством преподавателя приобретают необходимые умения и навыки по тому или иному разделу определенной дисциплины, входящей в учебный план.

Важнейшим элементом практического занятия является учебная задача (проблема), предлагаемая для решения. Преподаватель, подбирая задания для практического занятия, должен всякий раз ясно представлять дидактическую цель: формирование каких навыков и умений применительно к каждой проблеме необходимо достичь, каких усилий от обучающихся это потребует, в чем должно проявиться творчество студентов при решении данной проблемы.

Выполняя то или иное практическое задание, учащиеся овладевают определенным кругом знаний, приобретают умения и навыки самостоятельного решения поставленной перед ними задачи, усваивают глубже и лучше тот материал, на котором было построено задание. В практических заданиях знания конкретизируются: то, что было только в мыслях, становится вещественным, ощутимым, зримым, реальным.

В процессе их выполнения осуществляется выработка практических умений и навыков, появляется и развивается инициатива учащихся, их творчество, что очень важно в воспитательном отношении.

| $ Ea\pi\pi b\iota $ | Оценка    | Показатели        | Критерии                                               |
|---------------------|-----------|-------------------|--------------------------------------------------------|
| $12 - 15$           | «отлично» | 1. Полнота выпол- | Задание решено самостоятельно. При                     |
|                     |           |                   | нения практического этом составлен правильный алгоритм |
|                     |           | задания;          | решения задания, в логических рассуж-                  |
|                     |           | Своевремен-       | дениях, в выборе формул и решении                      |
|                     |           | ность выполнения  | нет ошибок, получен верный ответ, за-                  |
|                     |           | задания;          | дание решено рациональным способом.                    |

Методика оценивания выполнения практических заданий

![](_page_57_Picture_170.jpeg)

**Экзамен** нацелен на комплексную проверку освоения дисциплины. Экзамен проводится в письменной форме по билетам, в которых содержатся вопросы (задания) по всем темам курса. Обучающемуся даётся время на подготовку. Оценивается владение материалом, его системное освоение, способность применять нужные знания, навыки и умения при анализе проблемных ситуаций и решении практических заданий.

В экзаменационный билет включено два теоретических вопроса и практическое задание, соответствующие содержанию формируемых компетенций. Экзамен проводится в устной форме. На ответ и решение задачи студенту отводится 40 минут. За ответ на теоретические вопросы с решением практического задания студент может получить максимально 30 баллов.

Абсолютное понимание сути вопросов, логически и лексически грамотно изложенные два вопроса и практическое задание – 30 баллов.

Достаточно полные знания, хорошее понимание сути вопросов, правильные ответы на вопросы, минимальное количество неточностей в решение практического задания - 24 балла.

Неполно или непоследовательно раскрыто содержание материала и практического задания, но показано общее понимание вопроса, демонстрируются поверхностные знания дисциплин специальности – 18 баллов.

Материал излагается непоследовательно, сбивчиво, не представляет определенной системы знаний по дисциплине, не раскрыто его основное содержание – 5 баллов.

# **Лист актуализации оценочных материалов по дисциплине «Управление ИТ-проектами»**

Оценочные материалы пересмотрены, обсуждены и одобрены на заседании кафедры

![](_page_58_Picture_80.jpeg)